# Relatório de Atividades 2007

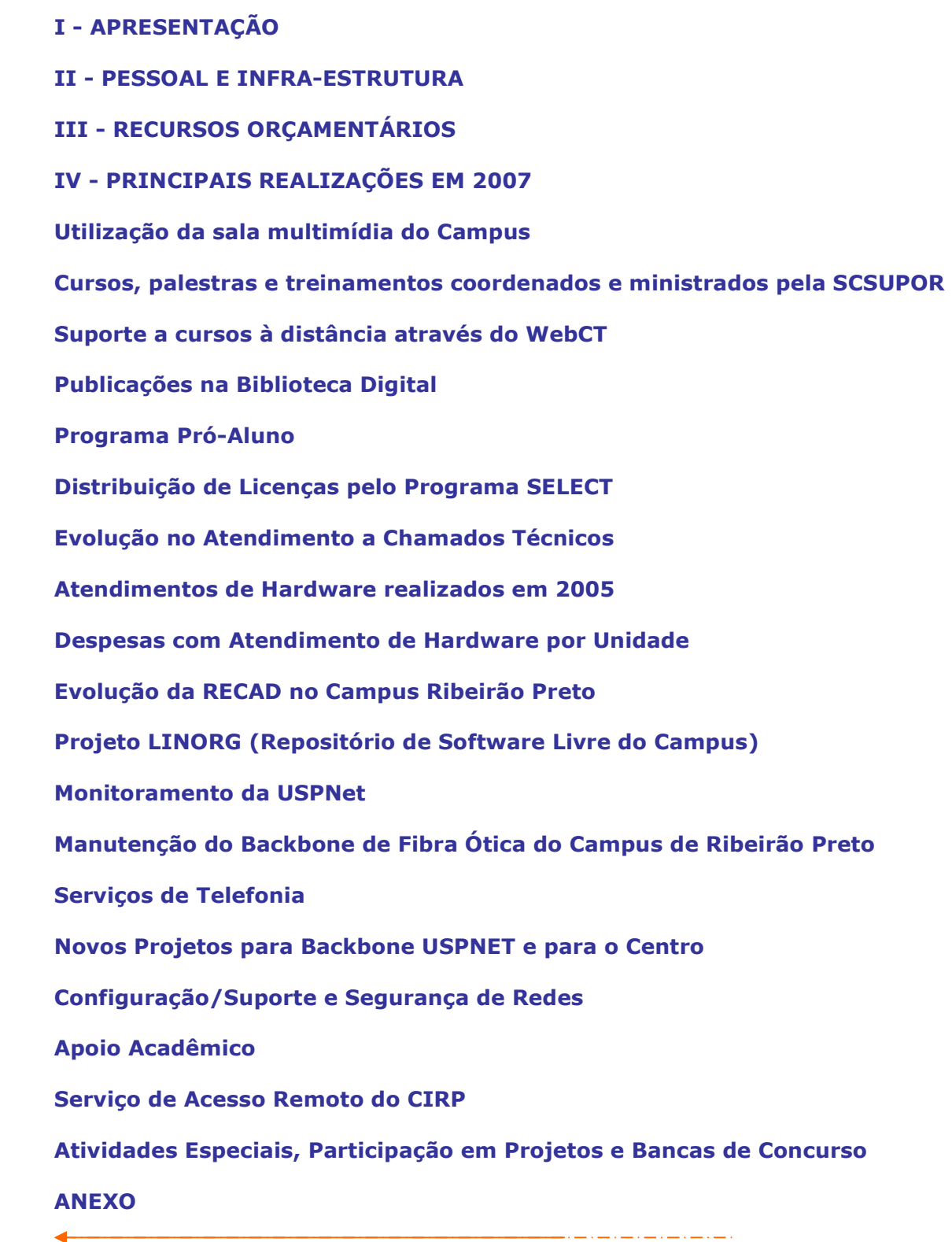

 $\overline{\mathbf{A}}$ 

O CIRP é o órgão executivo da política de Informática da Universidade de São Paulo no Campus de Ribeirão Preto e atua em consonância com a Coordenadoria de Tecnologia de Informação. Está presente em todas as ações realizadas em nosso Campus que envolve Informática e Telefonia. Com doze anos existência essa unidade vem consolidando o seu papel e ampliando a gama de serviços oferecidos à nossa comunidade. Como parte desse processo devemos expandir a nossa área em 2008 com finalização da construção iniciada no final de 2007. Iremos acrescentar uma área de cerca de 800 m<sup>2</sup> que deverá dotar o centro de melhores condições de atendimento ao público e prestação de serviços.

Em 2007 o CIRP continuou envidando esforços para manter os seus serviços dentro de elevados padrões de qualidade. Em uma rápida análise do relatório de atividades de 2007 percebe-se que a nossa malha de fibra óptica e de telefonia convencional está se expandindo tem melhorado pela inclusão de modernos equipamentos. A rede tem funcionado quase continuamente, observando-se um tempo total de parada (incluindo-se as manutenções programas e chamados técnicos) de cerca 0,12% do total de horas em operação, uma redução de 50% em relação ao ano anterior. O número de cursos e treinamentos também tem crescido. O projeto sem fio externo ("wireless outdoor") já está finalizado e à medida que o seu uso se amplia constata-se a necessidade de novos aperfeiçoamentos para dotar o sistema de maior estabilidade. Por estar baseado na propagação de ondas eletromagnéticas no espaço livre o sistema é inerentemente vulnerável a interferências diversas, nesse aspecto assemelha-se aos telefones celulares, porem a equipe do CIRP já está elaborando soluções técnicas para melhorar esse sistema. Hoje já temos cerca de 3.400 usuários cadastrados nesse sistema. Na área de vídeo conferência o CIRP também tem atuado divulgando tecnologias e auxiliado as Unidades a utilizar essa modalidade de comunicação. Como destaque, docentes tem utilizado a sala de videoconferência do CIRP para participar de defesas de tese não presenciais. O programa de facilitação de acesso à rede mundial de computadores disponibilizando pontos de acesso em locais públicos já foi concluído e em várias Unidades do Campus podem-se ver os quiosques do CIRP sempre ocupados por usuários.

Também tem colaborado proporcionando transmissão de eventos em tempo real através da rede ("webcasting"). O CIRP tem participado ativamente da IP-TV servindo de elo entre os usuários do nosso campus e esse sistema e colaborando na elaboração da grade de programação.

O sistema de telefonia tem demonstrado bom desempenho e está sendo aprimorado.

Finalizando, esperamos que esse relatório possa dar maior transparência às atividades do CIRP demonstrando as atividades que são hoje realizadas. Convidamos o leitor a visitar periodicamente a pagina do CIRP: www.cirp.usp.br onde maiores informações sobre os serviços do CIRP, possibilidades de uso da central telefônica, status da rede poderão ser obtidos.

Sugestões e críticas serão sempre bem vindas para que possamos continuar o aperfeiçoamento de nossas atividades.

Prof.Dr. Oswaldo Baffa Filho Diretor do CIRP

Prof. Dr. Antonio Carlos dos Santos Vice Diretor do CIRP

## Área Construída: 639,36m<sup>2</sup>

Obs.: Neste Relatório não constam dados relativos do ano de 2003, pois neste ano elaboramos Plano de Metas do CIRP (Análise Institucional).

## 1- ORGANOGRAMA E QUADRO DE PESSOAL DO CIRP

Houve mudança no quadro pessoal em 2007, foi pedida a recissão de um técnico para assuntos administrativos.

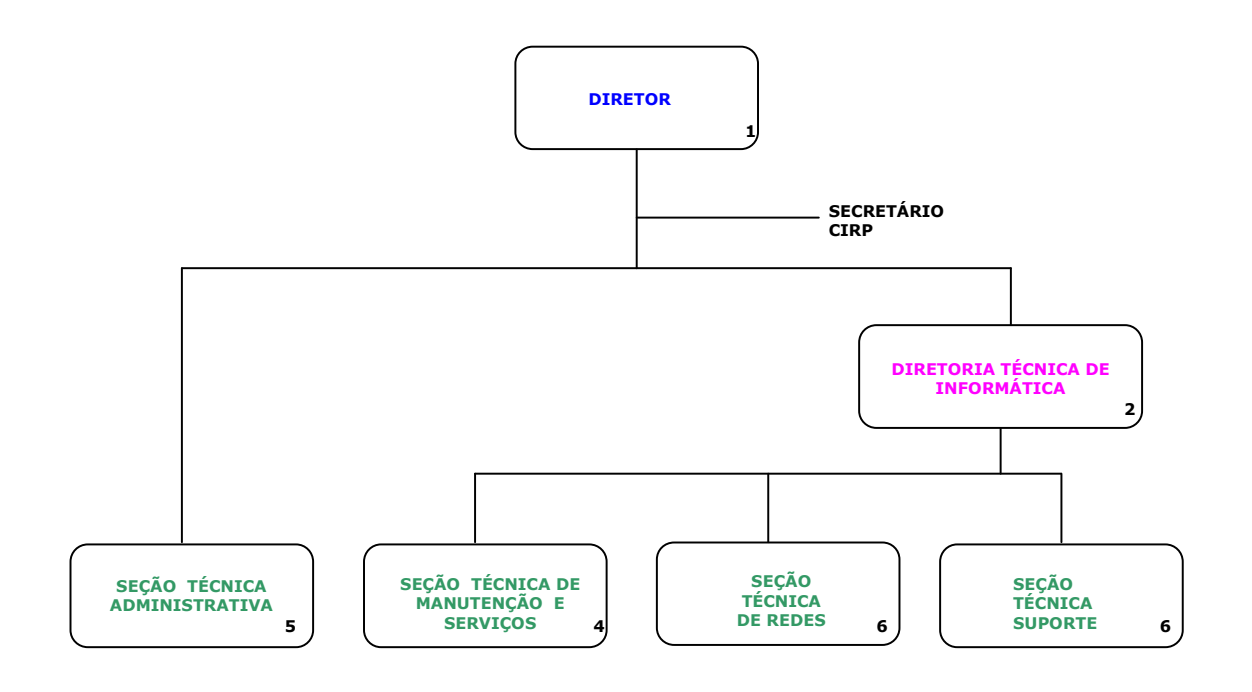

DIRETOR DO CIRP DE SERVIÇO CHEFE DA SEÇÃO TÉCNICA NR DE FUNCIONÁRIOS NA SEÇÃO OU DIRETORIA

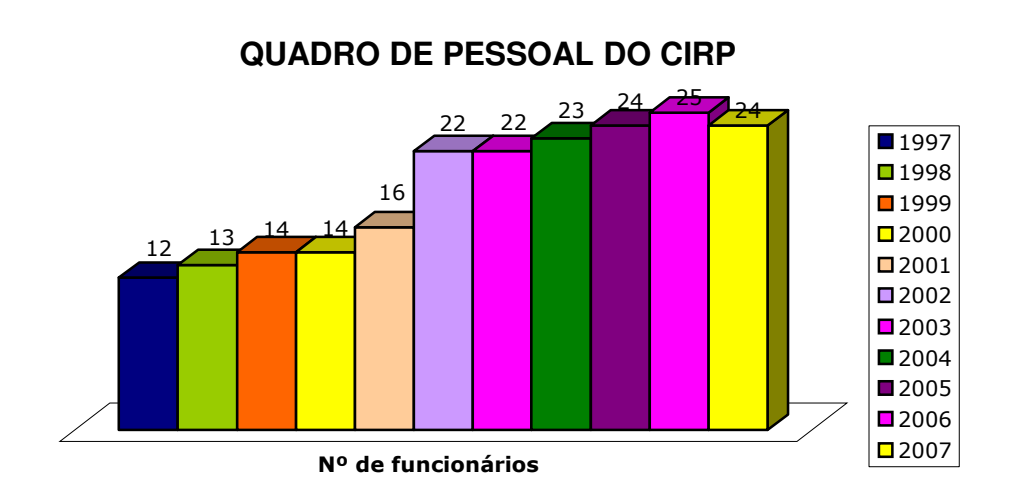

Gráfico 1- Evolução do quadro de pessoal do CIRP

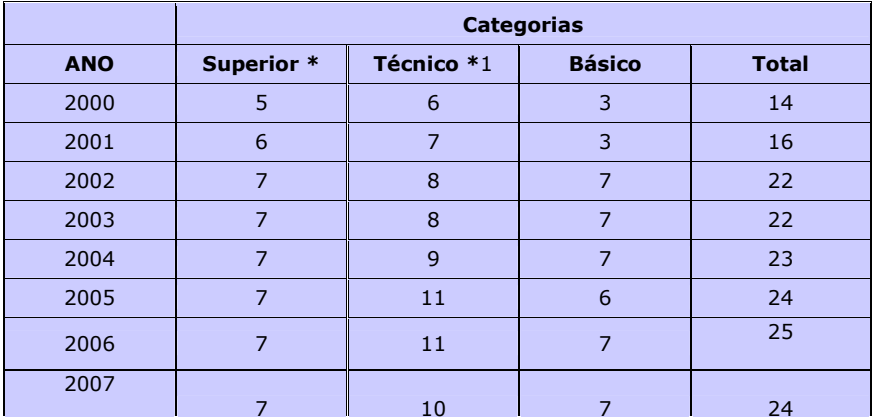

#### Tabela 1- Distribuição de pessoal por categoria

\* Nesta categoria, temos quatro servidores com curso de Pós-graduação e 1 com Mestrado

\*1 Nesta Categoria, temos 07 servidores com curso de graduação e 01 com curso de Pós-Graduação.

## 2 - RECURSOS COMPUTACIONAIS

## - Servidores:

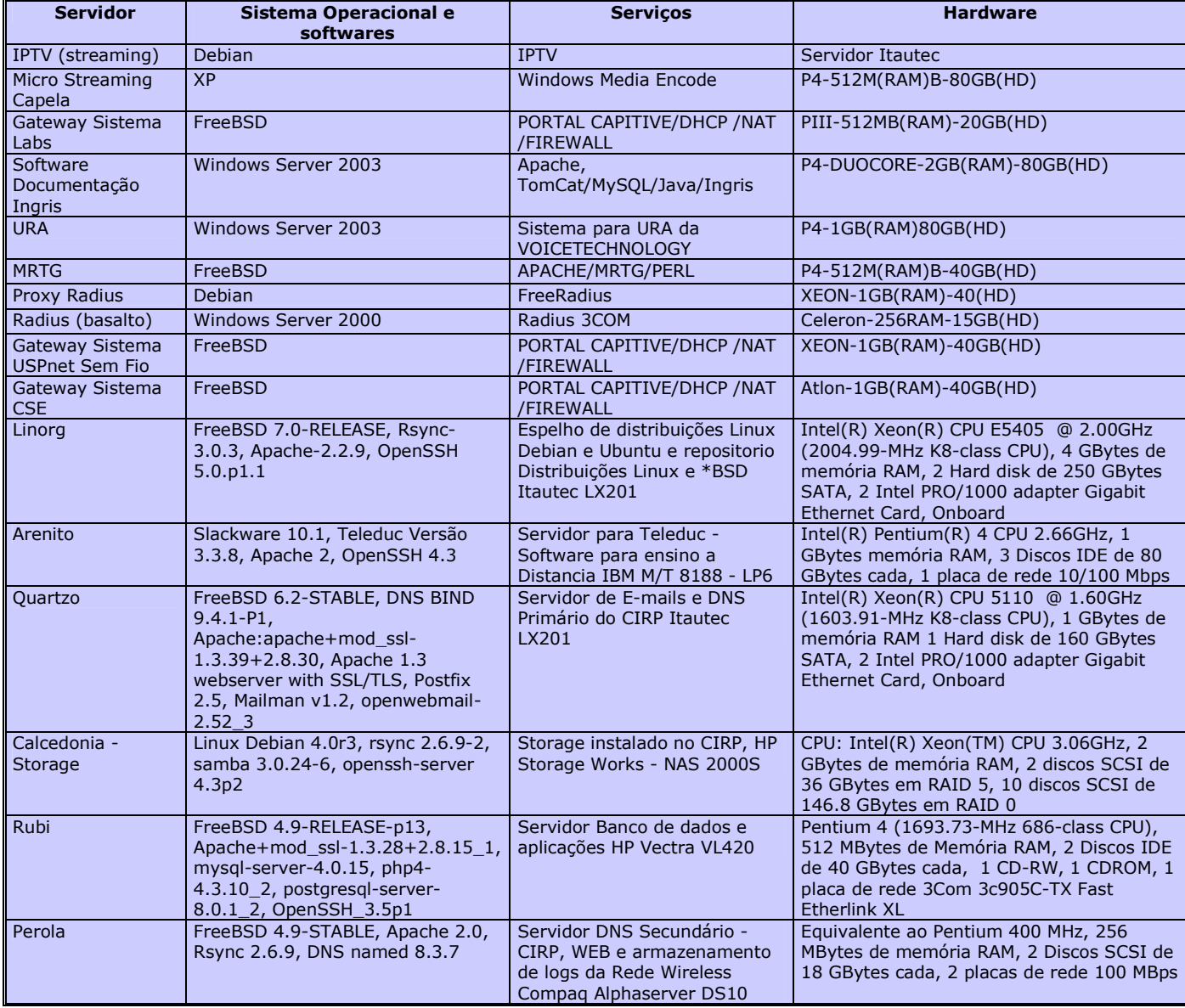

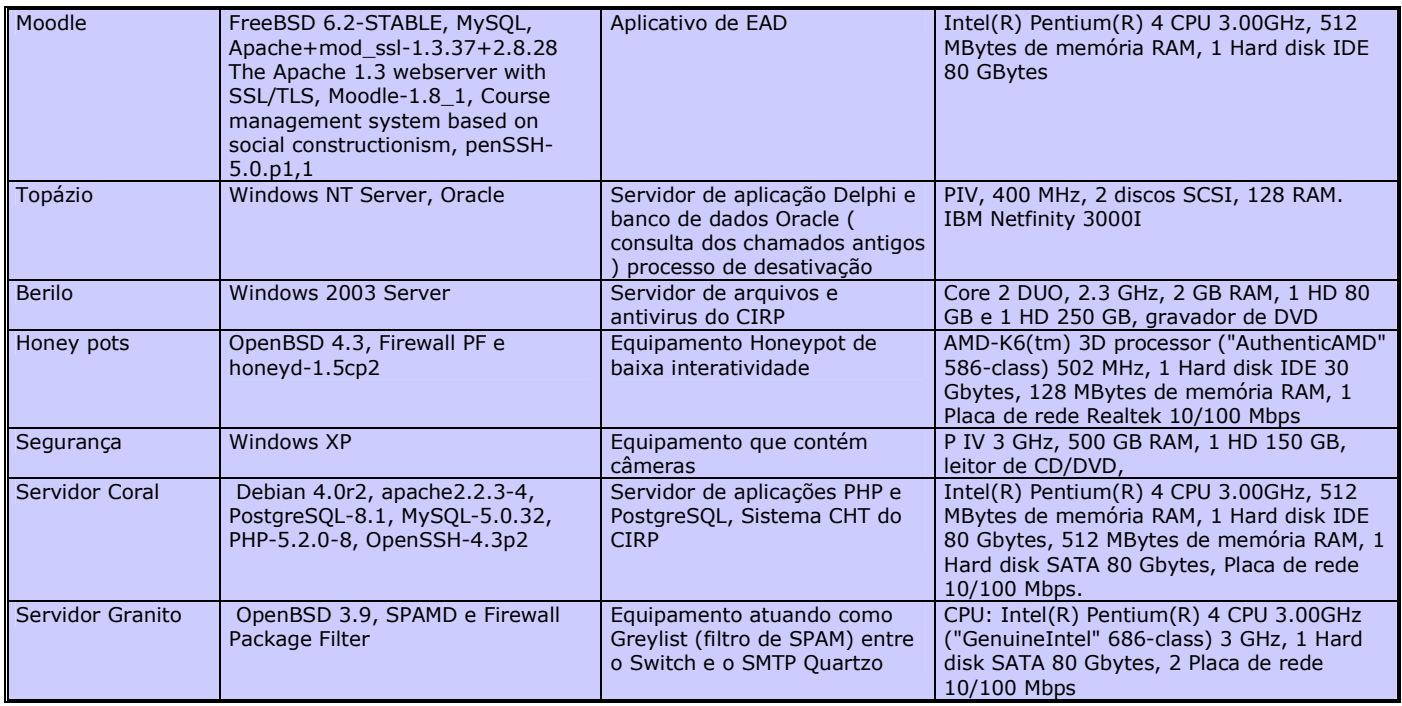

## Tabela 1a – Servidores do Centro de Informática

- Sala de Treinamento com 12 microcomputadores (PIV 2.4 MHz, 1GB RAM, HD 40GB, CD-RW, monitor FLATRON) adquiridos 12/2004, configurados na RECAD para uso em treinamento de funcionários nos aplicativos da USP
- **Sala Multimídia** foram adquiridos 16 computadores com a seguinte configuração: Intel Pentium IV 3.0GHz, memória 512 MB, HD de 80GB, leitor de DVD com gravador de CDR/CDRW e monitores LCD 15". Todos em rede, configurados com opções de boot para os sistemas operacionais Windows XP, Linux e FreeBSD.

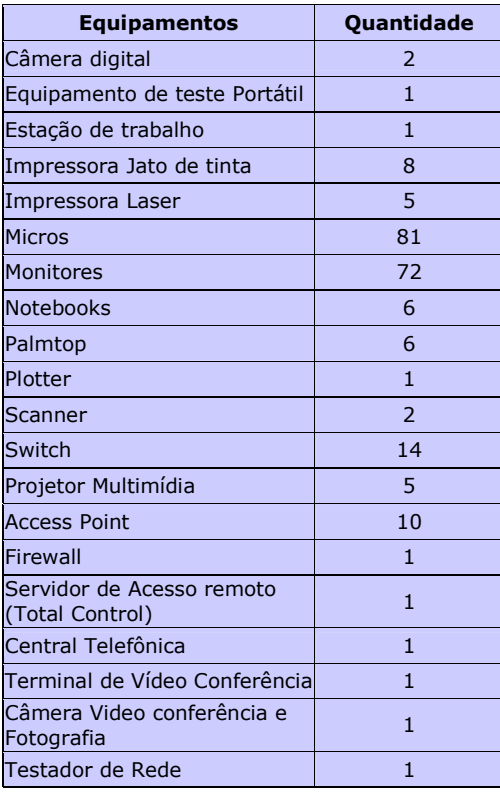

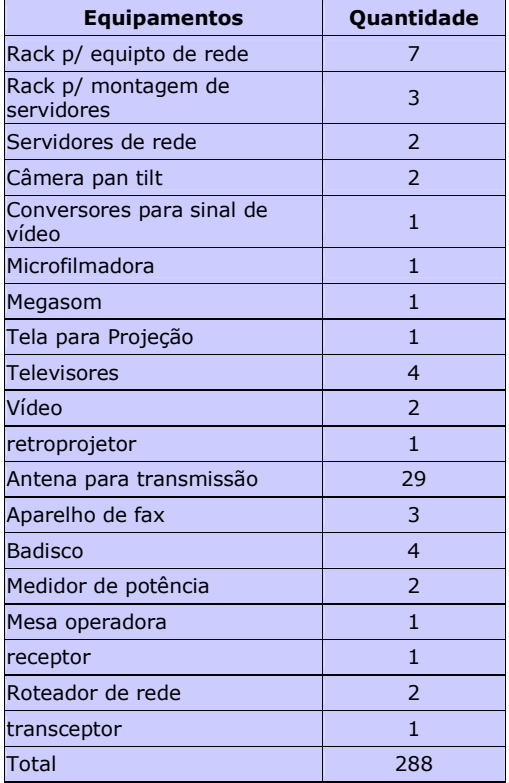

# III - RECURSOS ORÇAMENTÁRIOS

- Recursos orçamentários empenhados pelo CIRP em 2007:

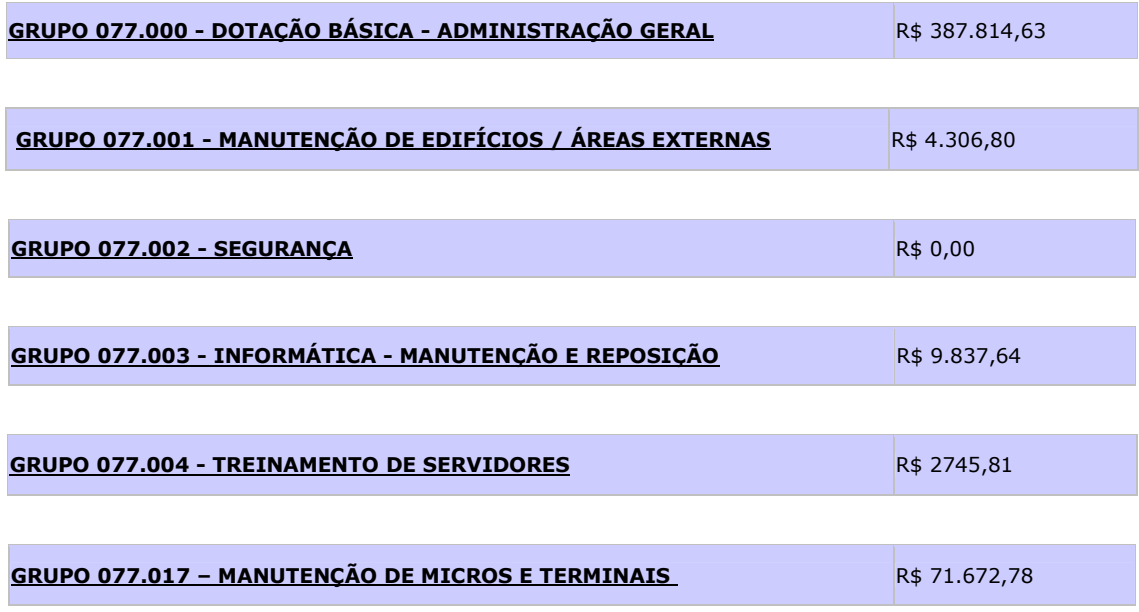

Tabela 3 – Recursos Orçamentários

## IV - Principais Realizações em 2007

## 1 – Empréstimos de Salas de Informática à comunidade do campus

#### - Sala Multimídia

 A Sala Multimídia (localizada no prédio da Biblioteca Central) é fruto de um projeto idealizado e financiado pelo SIAE (Sistema Integrado de Apoio ao Ensino) da Pró-Reitoria de Graduação e Pós - Graduação da USP em parceria com a PCARP e o CIRP. São 16 microcomputadores com acesso à Internet, projetor multimídia e tela de projeção

#### - Sala de Treinamento

 A Sala de Treinamento do CIRP é equipada com microcomputadores integrados à REDE proporcionando recursos para treinamento de funcionários nos aplicativos administrativos da USP. Mas ela também é utilizada para aulas e eventos.

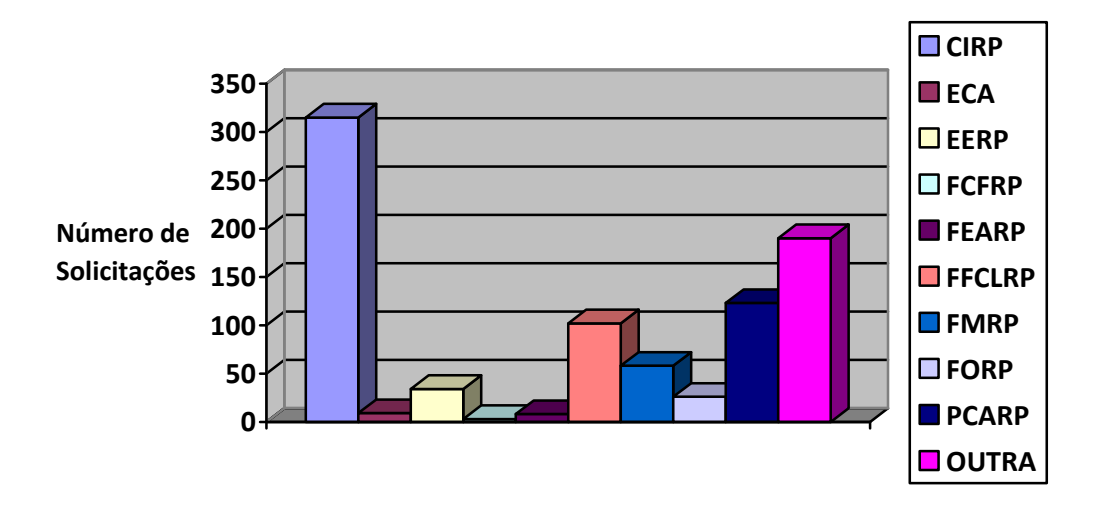

Gráfico 2 – Solicitações de empréstimos de salas às unidades do Campus

## 2 - CURSOS, PALESTRAS E TREINAMENTOS OFERECIDOS PELO CIRP PARA A COMUNIDADE DO CAMPUS E PÚBLICO EM GERAL (OUVINTES)

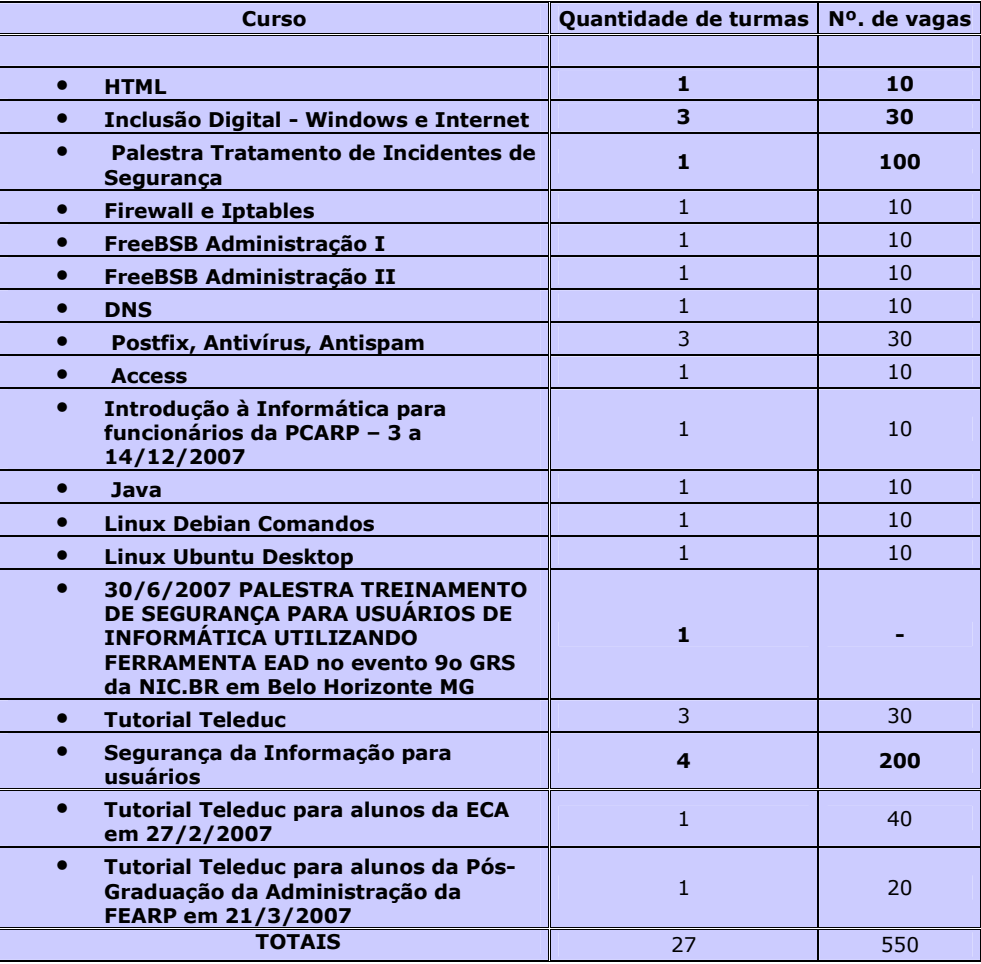

## Tabela 4 – Cursos, Palestras e Treinamentos oferecidos pelo CIRP

## 3 - SUPORTE A CURSOS À DISTÂNCIA ATRAVÉS DO WEBCT / TELEDUC

Em 2005 ocorreu a migração do ambiente de EAD WEBCT para o TELEDUC\* (software livre desenvolvido pela UNICAMP).

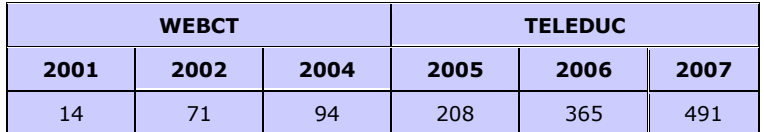

## Tabela 5 - Cursos cadastrados no servidor WEBCT/TELEDUC\*

\* O WEBCT e TELEDUC são softwares que proporcionam um ambiente para que cursos sejam ministrados pela Internet.

## 4 - PUBLICAÇÕES NA BIBLIOTECA DIGITAL\*

#### - Número de teses e dissertações publicadas

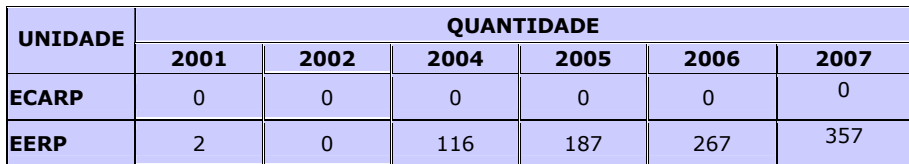

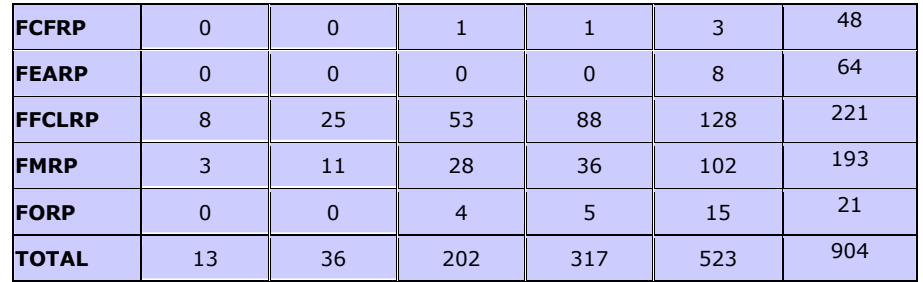

## Tabela 6 - Nº. de teses/ dissertações publicadas no site www.teses.usp.br no ano de 2007

\* O CIRP colabora com o Projeto de Biblioteca Digital da USP, dando todo suporte à publicação de teses.

#### 5 - PROGRAMA PRÓ-ALUNO

 O CIRP presta suporte a 7 salas Pró-Aluno no Campus. Em 2006, foram distribuídos servidores e equipamentos novos às salas.

Junho de 2006 foi feita a distribuição, instalação e configuração de 140 equipamentos para as sete Salas Pró-Aluno do Campus com a seguinte configuração: Intel Pentium IV 3.0GHz, memória 512 MB, HD de 80GB, leitor de DVD com gravador de CDR/CDRW e monitores LCD 15".

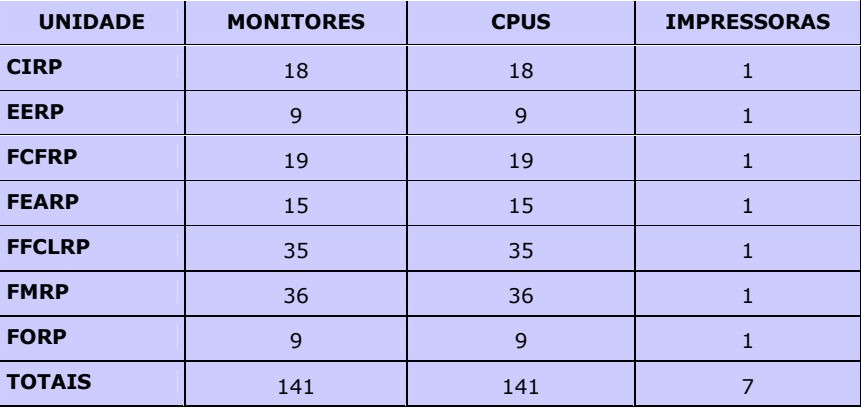

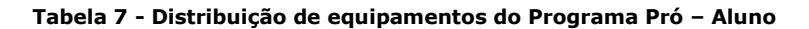

## 6 - DISTRIBUIÇÃO DE LICENÇAS PELO PROGRAMA SELECT\*

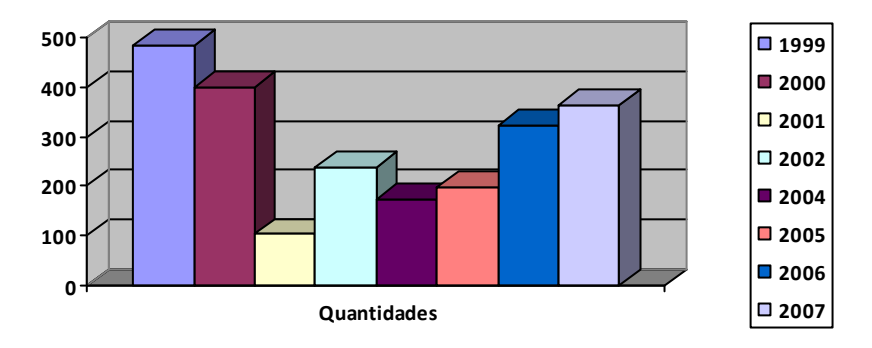

#### Gráfico 3 - Evolução da distribuição de licenças de software através do Programa Select\*

O CIRP também presta suporte aos Softwares Científicos e Matemáticos (MATHLAB, MATHEMATICA, MAPPLE, MINITAB, SAAS, etc) distribuídos através de Licença Institucional aos pesquisadores da USP.

\*O Programa Select é uma parceria USP/Microsoft para aquisição de licenças de software em grandes quantidades

## 7 - EVOLUÇÃO NO ATENDIMENTO A CHAMADOS TÉCNICOS

## - Atendimento a chamados técnicos

- Atendimento de 1937 chamados em 2007\*, sendo 1331 cobrados e 606 não cobrados.
- Desenvolvimento de aplicações cliente/servidor, desktop e WEB.
- Atendimentos a Hardware incluindo manutenção em micros, notebooks, monitores e impressoras.
- Manutenção de sistemas e aplicativos do CIRP .
- Manutenção e implementações na área de Redes de dados e Telefonia .
- Criação de homepages e cadastramento e inscrição de eventos pela WEB. Estatísticas dos Chamados Técnicos de Hardware podem ser analisadas em: http://citrino.cirp.usp.br/~henrique

## - Distribuição de chamados técnicos atendidos por unidade

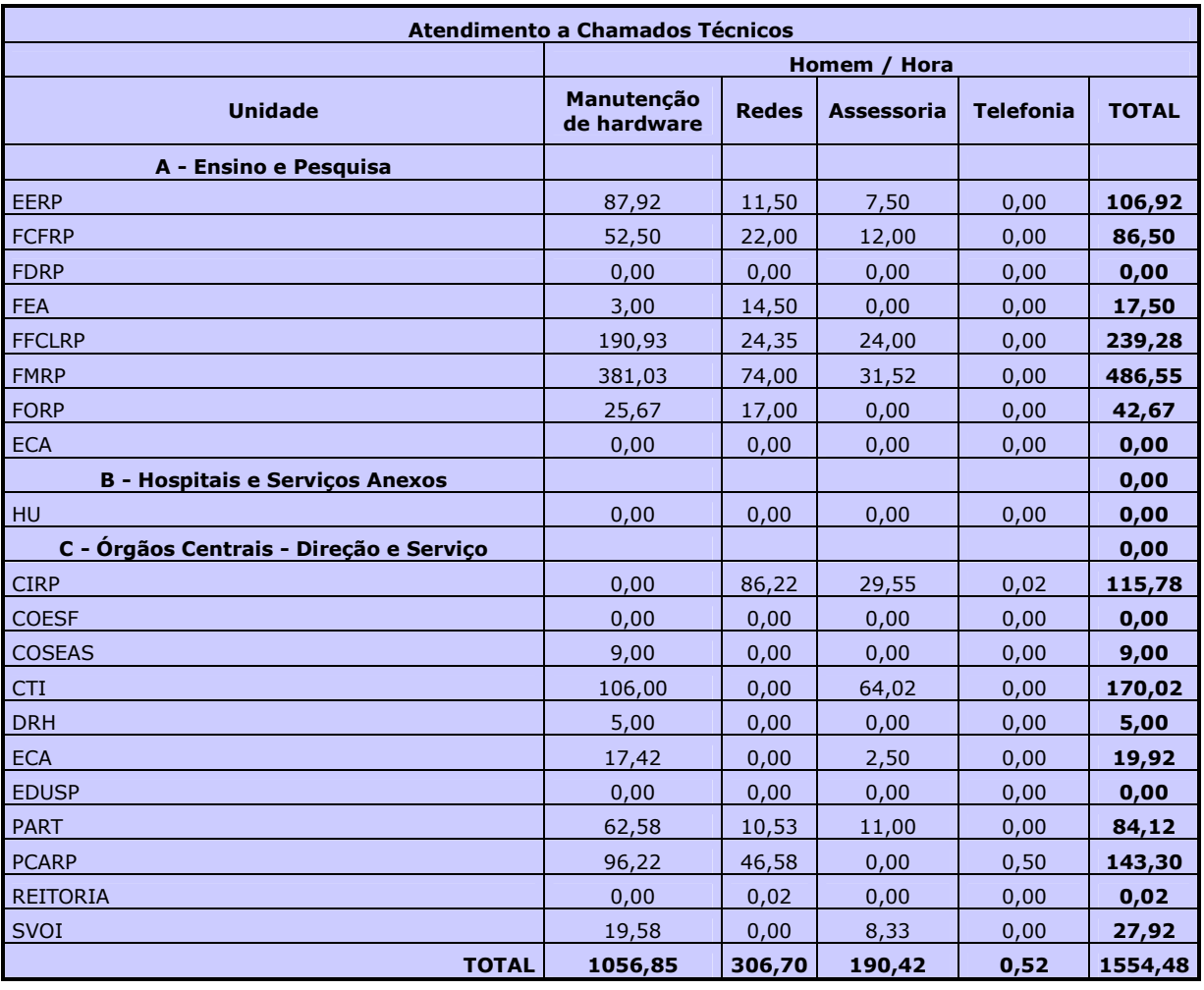

Tabela 8 - Distribuição de chamados técnicos atendidos por unidade em 2007

\* Particular refere-se a equipamentos sem patrimônio da USP

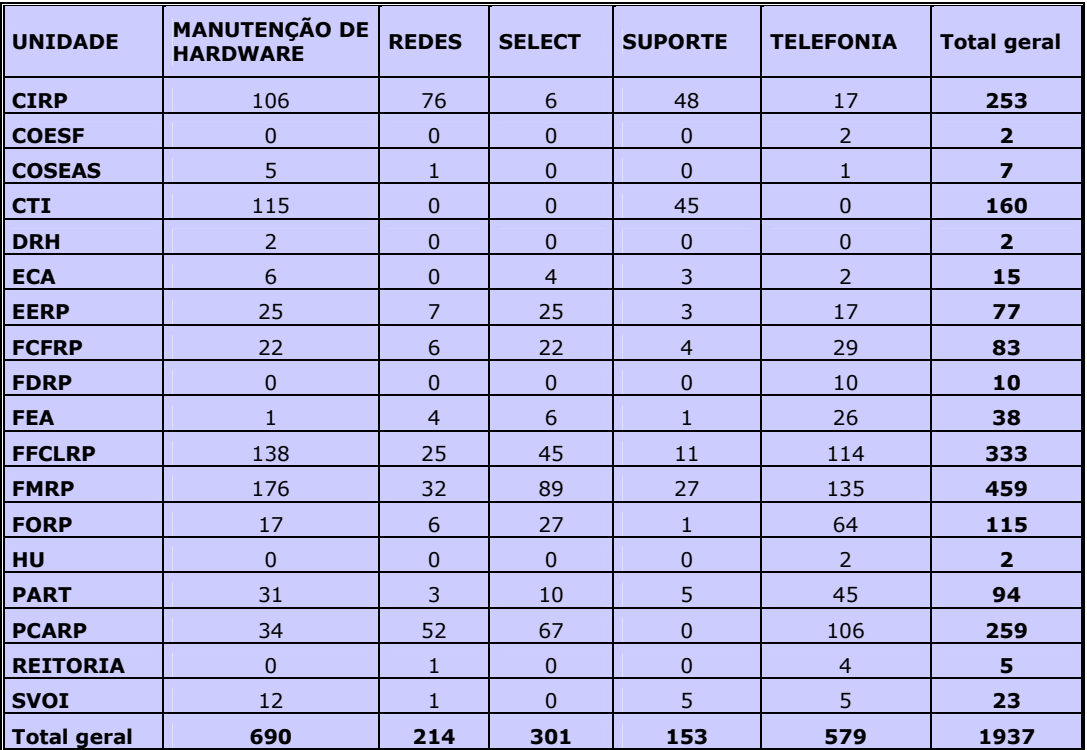

- Atendimento a Chamados Técnicos finalizados em 2007

## Tabela 9 - Nº de atendimentos finalizados em 2007

## 8- ATENDIMENTOS DE HARDWARE REALIZADOS EM 2007

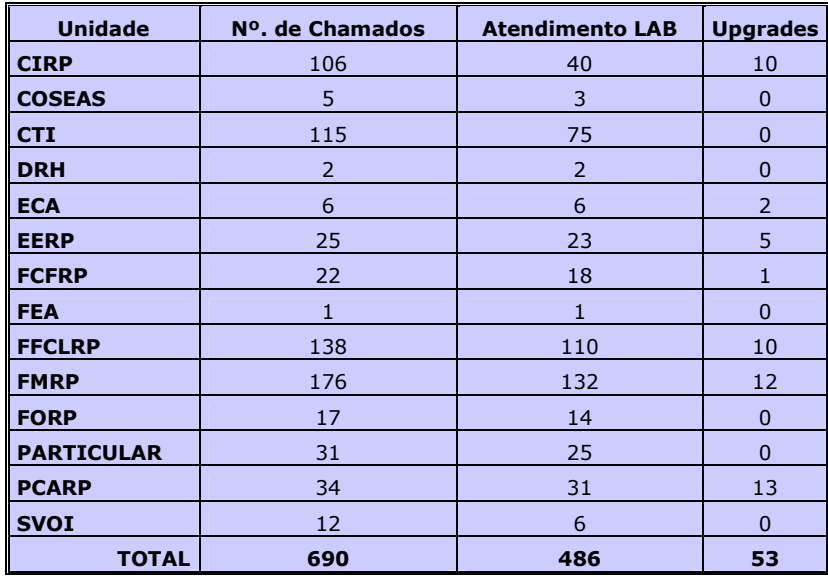

Tabela 10 - Nº de atendimentos de hardware em 2007

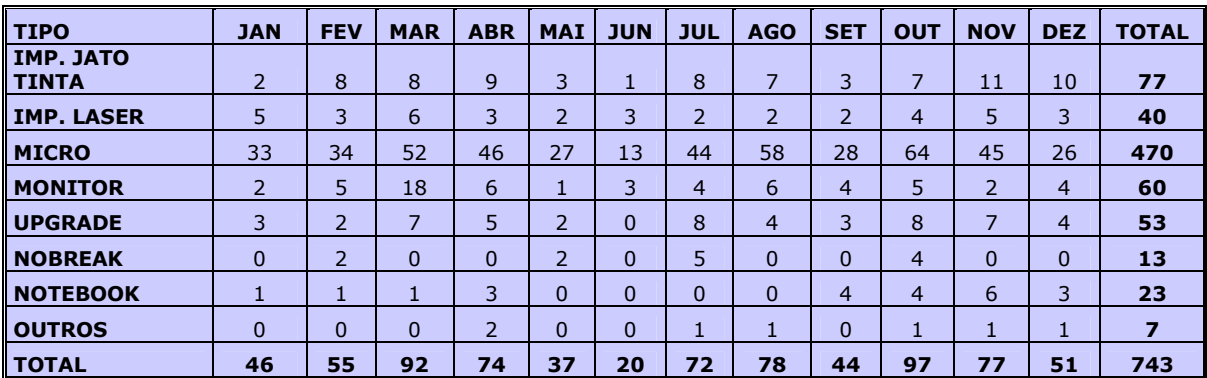

Tabela 11 - Atendimentos mensais por tipo de equipamento em 2007

## 9 -DESPESAS COM ATENDIMENTO DE HARDWARE POR UNIDADE

## - 01/01/2007 A 30/06/2007

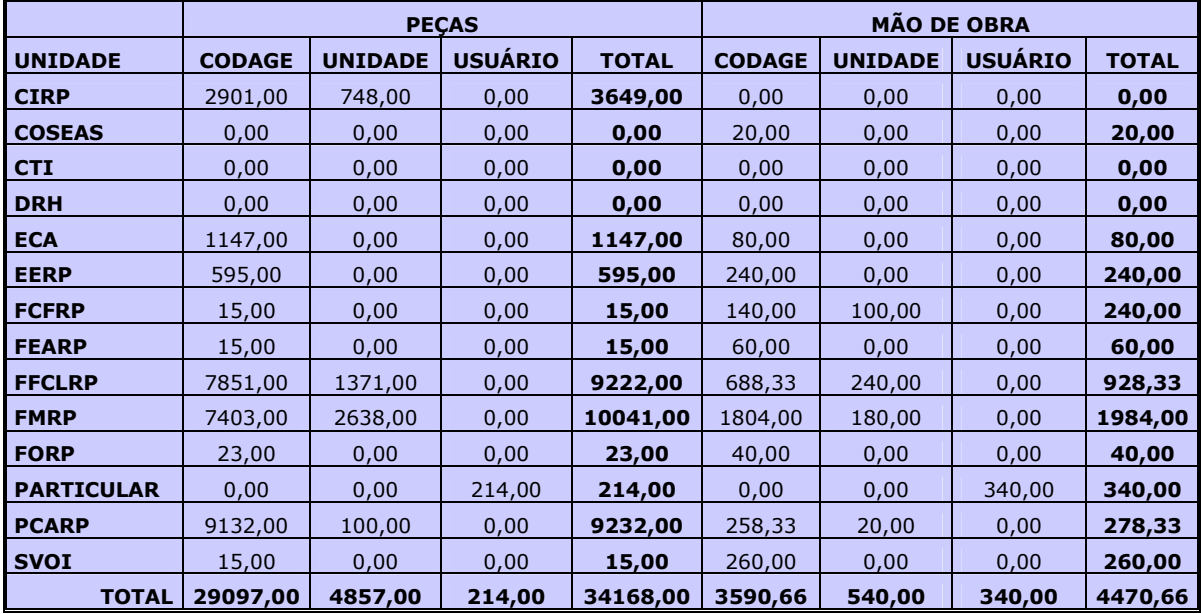

## Tabela 12 - Despesas de atendimentos de hardware / 1º semestre de 2007

TOTAL DE PEÇAS + MÃO DE OBRA NO PRIMEIRO SEMESTRE DE 2007: 38638,66

## - 01/07/2007 A 31/12/2007

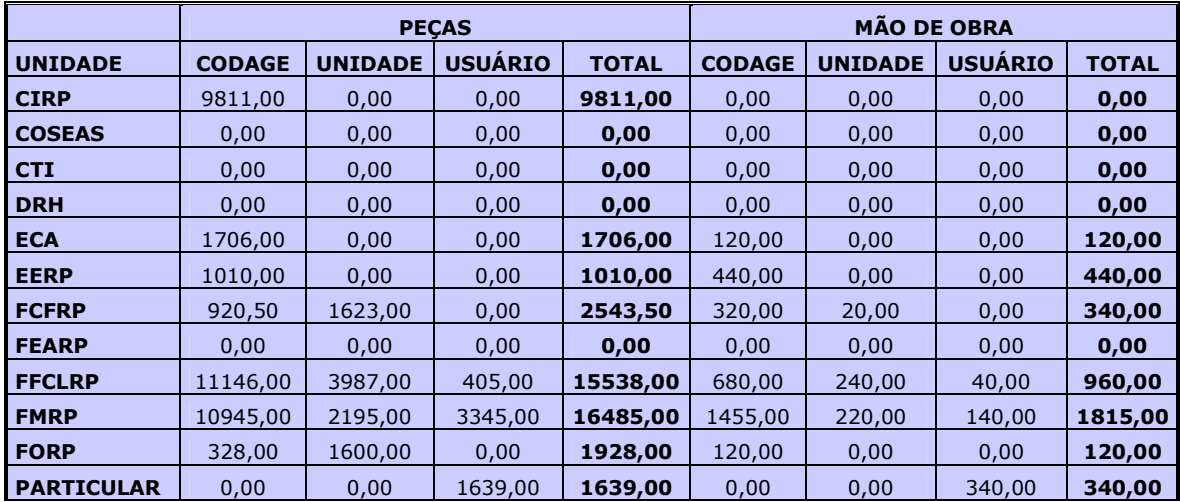

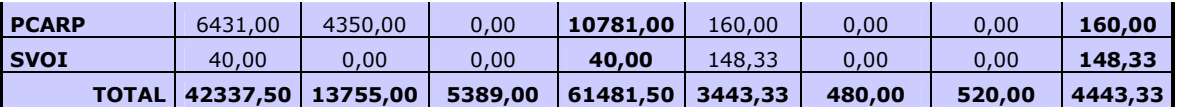

#### Tabela 13 - Despesas de atendimentos de hardware / 2º semestre de 2007

TOTAL DE PEÇAS + MÃO DE OBRA NO SEGUNDO SEMESTRE DE 2007:R\$ 65.924,83

TOTAL DE PEÇAS ANO = R\$ 95.649,5 TOTAL PEÇAS + MÃO DE OBRA ANO = R\$ 104. 563,49

#### 10 - PROJETO LINORG (Repositório de Software Livre do Campus)

Total de Visitas à página http://www.linorg.cirp.usp.br: 428.188

- Total de Arquivos Transferidos: 2.450.504
- Kbytes Transferidos: 1.568.109.018

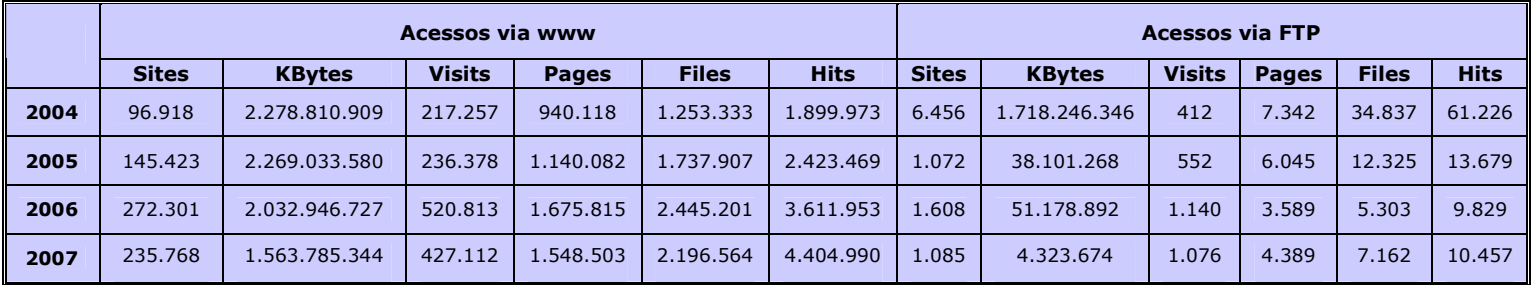

## Tabela 14- Nº de Acessos via WWW e FTP no Servidor LINORG

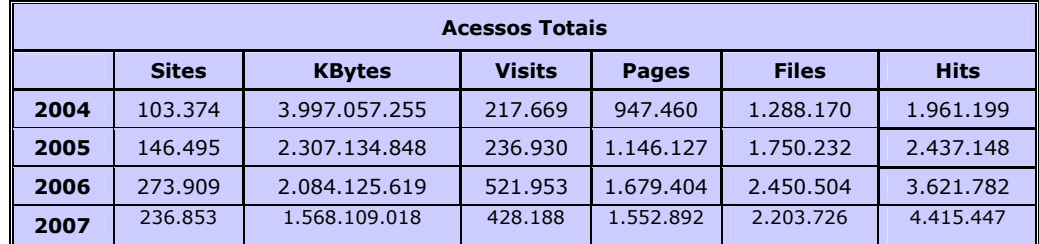

#### Tabela 15- total de acessos no servidor LINORG

## 11 - MONITORAMENTO DA USPNET

http://www.cirp.usp.br/status.html

http://www.cirp.usp.br/status/status\_backbone\_uspnet\_new.html

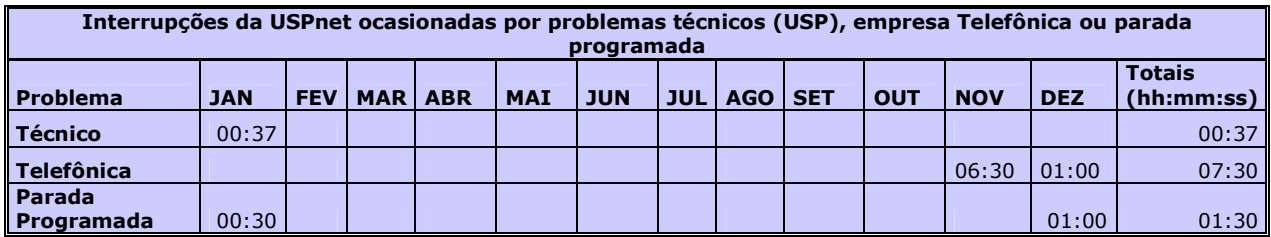

hh=hora, mm=minutos, ss=segundos

## Tabela 16 - Interrupções – Problemas técnicos, telefônica e parada programada em 2007

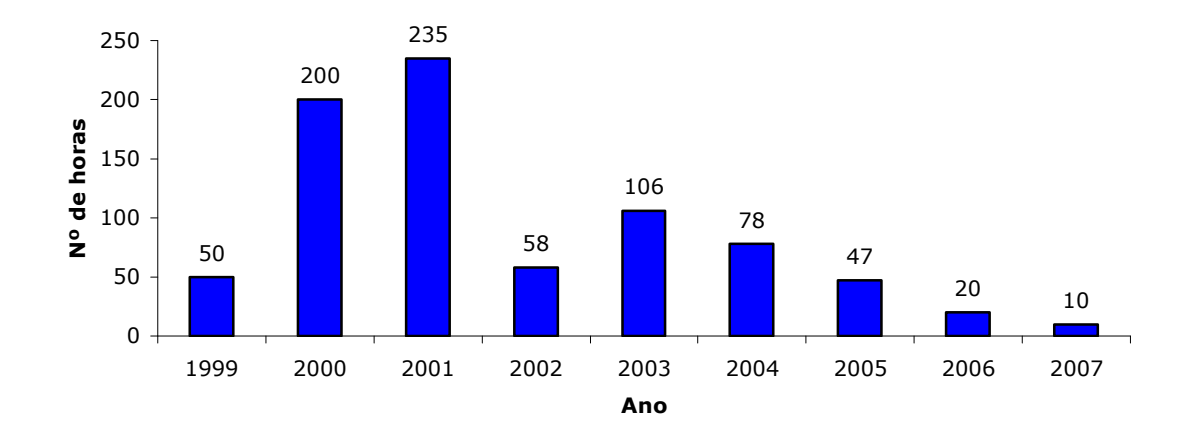

#### Gráfico 4 - Interrupções da USPnet nos nove últimos anos

## 12 - MANUTENÇÃO DO BACKBONE DE FIBRA ÓTICA DO CAMPUS DE RIBEIRÃO PRETO

## - Ampliações e reparos na malha de fibra ótica e cabo telefônico (CT-APL) no Campus de Ribeirão Preto

Passagem de fibra, CONECTORIZAÇÃO E ATIVAÇÃO DE NOVOS LINKS ÓPTICOS.

| Tipo cabo Fibra Óptica | <b>Comprimento (metros)</b> |
|------------------------|-----------------------------|
| CFO SM 04              | 180                         |
| CFO SM 06              | 4805*                       |
| <b>CFO SM 12</b>       | 3525*                       |
| <b>CFO SM 18</b>       | 1875*                       |
| CFO SM 24              | 5650*                       |
| CFO SM 36              | 1500*                       |
| CFO MM 04              | 920                         |
| CFO MM 06              | 120                         |
| <b>CTP-APL 200X40</b>  |                             |
| <b>CTP-APL 50X40</b>   |                             |
| <b>CTP-APL 100X40</b>  |                             |
| CTP-APL 10X40          | 600                         |
| <b>Total CFO</b>       |                             |
| <b>Total CTP-APL</b>   | 600                         |

Tabela 17 – CFO E CTP-APL lançados no Campus de Ribeirão Preto (Total)

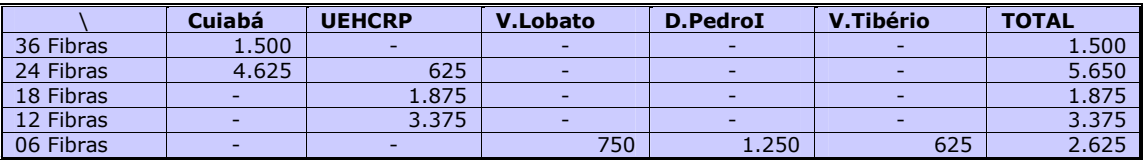

Tabela 17 a - \* CFO = Adicionado valores das Ligações dos Centros de Saúde Escola

- Detalhamento dos links lançados

- Fibra óptica monomodo

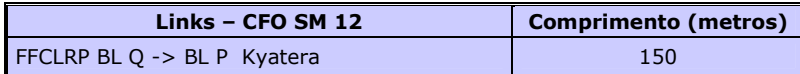

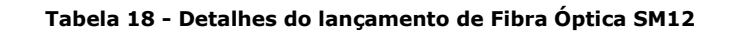

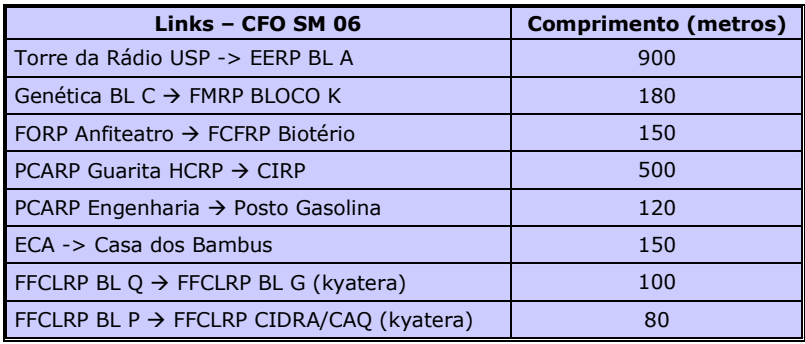

## Tabela 19 - Detalhes do lançamento de Fibra Óptica SM06

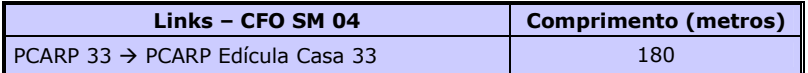

## Tabela 19a - Detalhes do lançamento de Fibra Óptica SM04

## - Fibra óptica multimodo

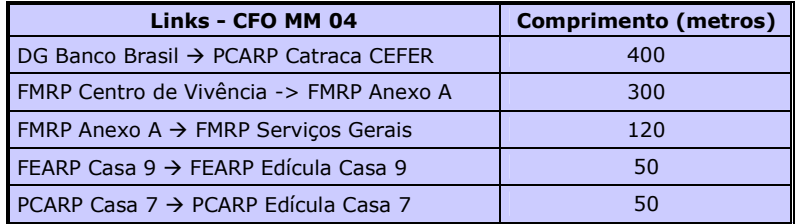

## Tabela 20 - Detalhes de lançamento de Fibra Óptica MM 04

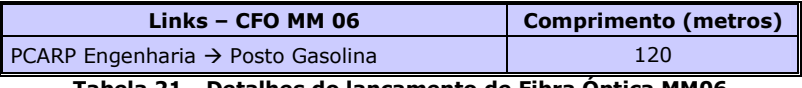

Tabela 21 - Detalhes do lançamento de Fibra Óptica MM06

## -Cabo Telefônico

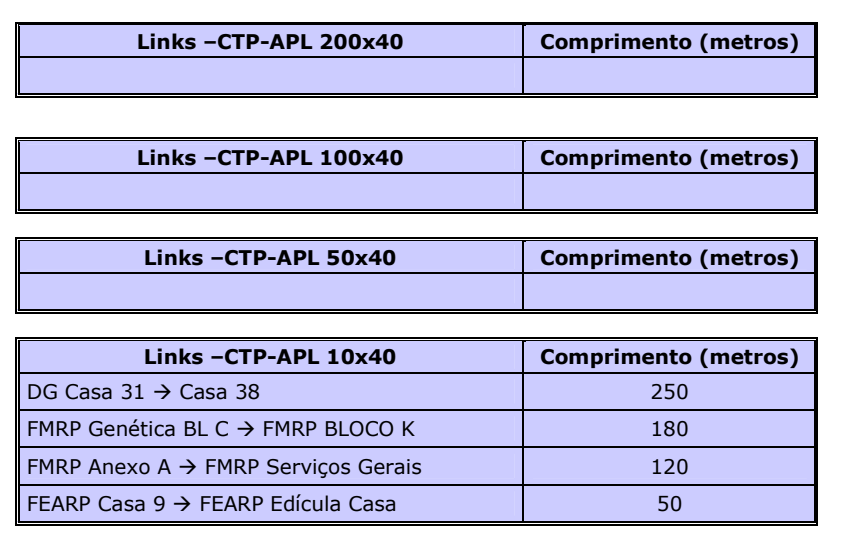

Tabela 22 – Detalhes de lançamento de Cabo Telefônico CTP-APL

- Alteração de traçado de links de fibra óptico no Campus de Ribeirão

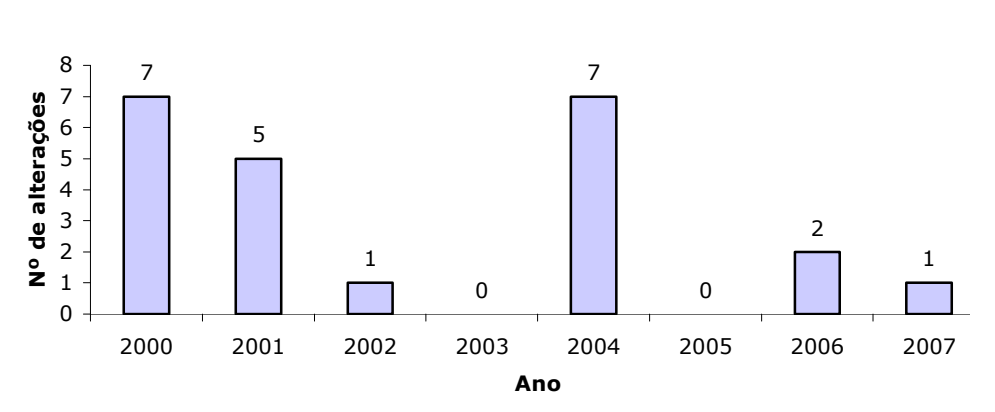

# **ALTERAÇÕES NOS TRAÇADOS DOS LINKS ÓPTICOS**

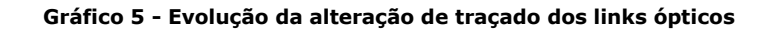

## - Links Ópticos Ativos no Backbone USPNet

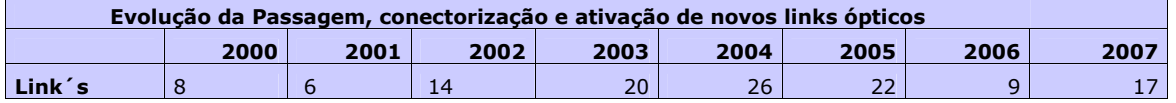

Tabela 23- Evolução da passagem, conectorização e ativação de novos links ópticos

# **PASSAGEM, CONECTORIZAÇÕES E ATIVAÇÕES DE NOVOS LINKS ÓPTICOS**

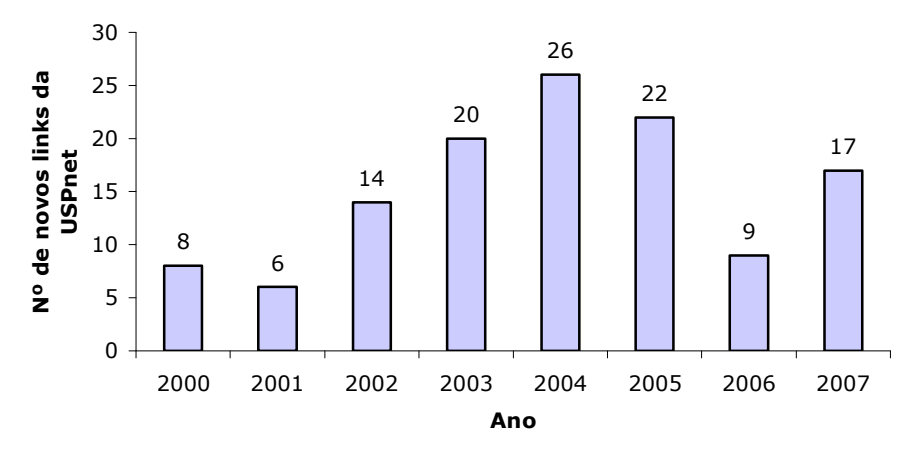

Gráfico 6 – Representação gráfica da tabela 23

## • Links Fast e Giga Ethernet

Ativação dos links: 100Mbps HCRP EU 100Mbps CSE Cuiabá 100Mbps CSE Vila Lobato 100Mbps CSE Vila Tibério 100Mbps CSE D. Pedro 100Mbps do prédio da Vigilância. 100Mbps da Edícula Casa 33 100Mbps PCARP Guarita HCRP 100Mbps FMRP Serviços Gerais 100Mbps FMRP Casa 3 Paineiras 100Mbps Casa 8 Paineiras 100Mbps Casa 10 Paineiras 100Mbps Casa 4 Paineiras 100Mbps Casa 07 Pedreira de Freitas FDRP 1Gbps FMRP Bloco K 1Gbps FMRP Bloco Didático 1Gbps FORP Administração

## 13 - SERVIÇOS DE TELEFONIA

#### - Número de Chamados Técnicos Atendidos

#### CHT´S Telefonia

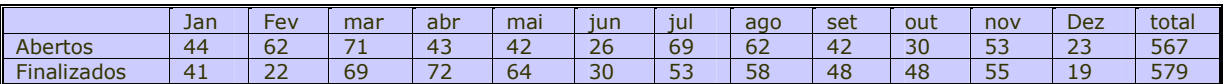

## Tabela 24 - Nº de atendimentos de Telefonia

#### - Serviços

- Passagem de Fibra óptica, de cabos telefônicos<br>• Montagem e servicos no distribuidor óptico
- Montagem e serviços no distribuidor óptico<br>• Montagem e serviços no DG
- Montagem e serviços no DG
- Mudança e instalação de ramais
- Reparos em tomadas telefônicas, aparelhos telefônicos
- Configuração da Central PABX

#### - Informações sobre a Central Telefônica do Campus:

- Central Siemens Hipath 4500
- Total de Ramais instalados 2111
- 04 Canais E1 Companhia Telefônica 120 linhas
- 01 Canal E1 Embratel : 22 linhas para DDD/DDI e 08 para Videoconferência
- 01 Canal E1 para interligação com HCRP
- 01 PLACA HG (stmi) para 30 telefones VOIP´s.

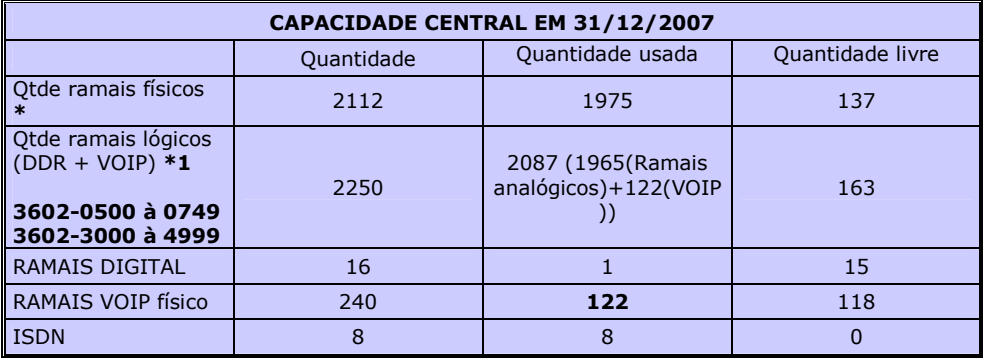

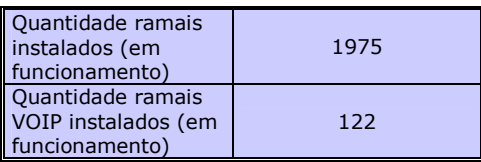

\*placas instaladas na Central Telefônicas

\*1 nr. de DDR comprados da empresa Telefônica

Tabela 25 - Informações sobre a Central Telefônica do Campus

Em 2006/2007 foi configurado / instalado o entroncamento entre as Centrais telefônicas dos Campi Piracicaba, São Carlos, Bauru, Ribeirão Preto e São Paulo, com isso, todas as ligações entre Campi passam pelos links das conexões da Rede USpnet. Com isso as ligações entre Campi não são tarifadas, portanto, estamos conseguindo uma grande economia.

#### 14 – PROJETOS

#### 14.1 – PROJETOS INTERNOS DESENVOLVIDOS

- Instalação do CACIQUE (software de gerenciamento de licenças e hardware);
- Implantação do sistema de reservas de salas e equipamentos do CIRP;
- Instalação do firewall para Salas pró-Aluno da FORP e FCFRP;
- Instalação do software de controle de quotas na Pró-Aluno da FMRP;
- Estatísticas do Honeypot;
- Desativação do WEBMIAU com a disponibilização do Openwebmail;
- Instalação de quotas de impressão no Pró-Aluno do CIRP;
- Criação de um sistema de gerenciamento dos acess points (http://coral.cirp.usp.br/ap);
- Troca de switches e organização de cabos na sala CIRPnet;
- Pregões de hardware. Adquirimos Motherboard da Intel (D946GZ)(Celeron D 3.2 Ghz ou Core 2 Duo), memória da kingston (garantia lifetime), mouse a preços competitivos, mini hubs USB, mouse ópticos de notebooks, teclados USB, HD´s SATAs (20 % + rápido os acesso X IDE). ( Peças compatíveis e atuais ao mercado ).

## 14.2 - NOVOS PROJETOS

## • Projeto WIRELESS OUTDOOR (2004) - STATUS: FINALIZADO/ AMPLIAÇÃO

- o Elaboração de especificação técnica para compra de material e contratação de serviços
- o Instalação de 15 Hot Spots
- o Configuração dos servidores e equipamentos da rede Wireless
- o Criação de Backbone óptico para o sistema Wireless
- o Documentação do sistema Wireless
	- http://www.cirp.usp.br/cirp/estrutura/redes/wireless/projeto.html
		- http://www.cirp.usp.br/cirp/estrutura/redes/wireless.html
- o Instalação do Status rede Wireless:
	- http://143.107.207.170/wireless/wirelless.html
- o Log de acesso usuários Wireless
	- http://143.107.207.170/squid-reports/
- o Em 2006 fizemos um sistema único de autenticação (Portal Captive) de usuários da rede USPnet Sem Fio . Os usuários cadastrados no Campus Ribeirão Preto, podem acessar com seu login e senha a rede wireless dos Campi São Carlos, Piracicaba e São Paulo. Portanto fizemos a Integração do Projeto Wireless do Campus Ribeirão Preto com o projeto Wireless da Coordenaria de Tecnologia da Informação.
- o Instalação dos servidores da rede Wireless da CTI
- o Fizemos a integração dos cadastros dos usuários do serviço de acesso remoto e da USPnet Sem Fio. Portanto, usuários cadastrados no serviço de acesso remoto também estão cadastrados na USPnet Sem Fio.
- Migração do barramento wireless (USPnet Sem Fio) para o backbone USPnet utilizando Vlan Tagged.
- o Fizemos a interligação da Fazenda Experimental (Zootecnia) utilizando a rede Wireless.
- Andamento: Ampliação do número de antenas e access point para melhorar a conectividade e o alcance da USPnet Sem Fio. Estão sendo investidos aproximadamente R\$ 40.000,00. Em 2008, as antenas outdoor serão colocadas em um barramento separado.

# **USUÁRIOS WIRELESS CADASTRADOS**

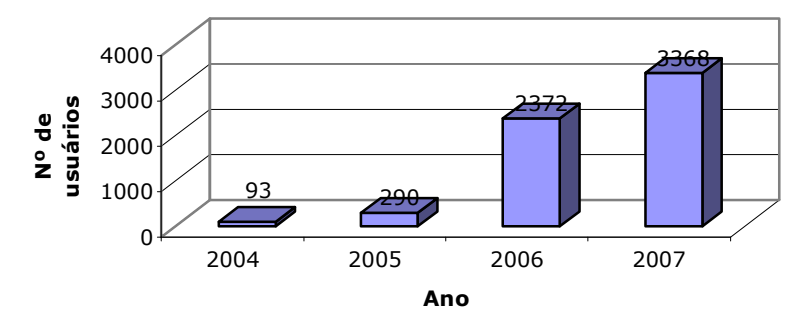

Gráfico 7- Número de usuários do Sistema Wireless cadastrados

• Obs.: Em 06/2006 fizemos a integração do cadastramento dos usuários do acesso remoto com o wireless (USPnet Sem Fio). Portanto usuários que estão cadastrados no acesso remoto podem acessar a rede wireless (vice-verso) com o mesmo login e senha.

#### • Projeto 2º Anel ( 2003 À 2006)– STATUS: FINALIZADO

A situação atual do o primeiro e o segundo anel do novo Backbone USPNET no Campus Ribeirão é a seguinte:

Ativamos o primeiro anel em AGO/2003 fazendo a ligação através de 4000 metros de fibra monômodo dos três BIG IRON, localizados na Genética, DTE e CIRP. Tivemos vários problemas com o Shasta (equipamento da FAPESP) que foi substituído por um conversor E3/FastETH. Inicialmente utilizamos a AANSP e depois a partir de DEZ/2003 foi ativo um link de 34 Mbps entre RP-SP. Em 02/2005 foi alterado o link RP-SP para 155 Mbps.

Estamos ativamos o 2o. anel paulatinamente, inicialmente ativamos o CIRP, em meados de NOV/2003 a FEARP, fazendo a ligação de uma porta giga do BIGIRON CIRP até de um link óptico de fibra monomodo de 06 pares até o equipamento Dlink DES 6000 da FEARP.

A seguir ativamos HCRP, FFCLRP BL N, FFCLRP BL Q, PCARP ADM, FMRP ANEXO A, FMRP Prédio Central, FMRP GENETICA BL A.

Para a ligações mencionadas acima utilizamos 2860 metros de CFO SM 12.

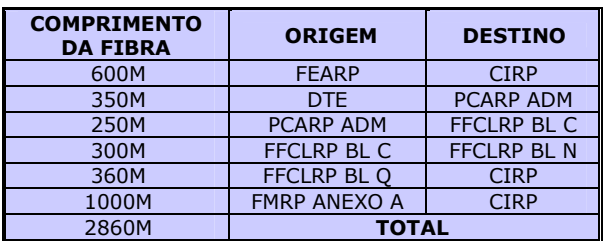

Fibras que foram lançadas em 2004 de acordo com tabela abaixo:

Tabela 26 – Fibras lançadas no 2º anel (Primeira etapa)

Em 2004, fizemos 206 fusões ópticas. Finalizamos o segundo anel, fizemos aproximadamente 2600 metros de tubulação subterrânea, passando aproximadamente 3500 metros de fibra óptica e aproximadamente 50 fusões ópticas. Com a finalização do 2º. Anel estamos levando a cada Unidade do Campus Ribeirão Preto pelo menos um link gigabit (gbps)

| <b>PROJETO 2° ANEL - TUBULAÇÕES NECESSÁRIAS</b> |                                 |                         |                  |  |  |  |  |  |  |
|-------------------------------------------------|---------------------------------|-------------------------|------------------|--|--|--|--|--|--|
| Item                                            | Local                           | <b>Trajeto</b>          | Distância aprox. |  |  |  |  |  |  |
|                                                 | Bioengenharia » Esquina Casa 04 | Caixas 155,156,158,159  | 150              |  |  |  |  |  |  |
|                                                 | $CIRP \gg EERP \gg HCRP$        | Caixas $199 \times 113$ | 600              |  |  |  |  |  |  |
|                                                 | $CIRP \gg BCRP$                 | Caixas 194,195,197,200  | 200              |  |  |  |  |  |  |
|                                                 | FORP BL.2 » FORP BL.K           | Caixas 256 » 254        | 250              |  |  |  |  |  |  |
|                                                 | PCARP Engenharia » Casa 44      |                         | 550              |  |  |  |  |  |  |
| 6                                               | FFCLRP BL.N » CASA 31           |                         | 300              |  |  |  |  |  |  |
|                                                 | Casa 04 » Zeladoria             | Caixas $160 \times 166$ | 375              |  |  |  |  |  |  |
|                                                 | Centro Vivencia » Caixa 107     |                         | 200              |  |  |  |  |  |  |
|                                                 | <b>TOTAL</b>                    |                         | 2625             |  |  |  |  |  |  |

Tabela 27 – Infra-estrutura necessária para a conclusão do 2º anel

Em 2006, trocamos o equipamento de 2º anel da FORP. A FORP utilizava como equipamento de 2º anel o Switch Marconi que foi substituído pelo equipamento Dlink DXS 3326 GSR. Com a troca do equipamento a FORP ativou 10 link Giga, utilizando fibras monômodo e multímodo:

- o Portas LX CFO SM 01, Uplink Primeiro Anel.
- o Porta LX CFO MM 03, Prédios FORP.
- o Portas SX CFO MM 06, Prédios FORP.

#### • Projeto de ligação das 44 Casas Rua Paineira e Clovis Vieira ao Backbone USPNET (2004) – STATUS: FINALIZADO

- o Elaboração de especificação técnica para compra de material e contratação de serviços
- o Criação do DG casa 31
- o Instalação de switch óptico no para as 44 Casas
- o Lançamento de cabo de fibra óptica
- o Ativação das casas ao backbone USPNET o
- Projeto para Rede de Telefonia nas 44 casas das Ruas Paineiras e Clovis Vieira (2004 2005) STATUS: FINALIZADO
	- o Informamos que a rede de Telefonia abrangeu as 44 casas das Ruas Paineira e Clóvis Vieira em três conjuntos, estes locais terão seus links de conexão nas casas 05, 11, 31 e 41, que receberam cabos telefônicos CTP-APL de 100, 200 e 400 pares, enquanto no restante das casas foram conectadas com cabos CTP-APL de 10 pares
	- o Com o projeto finalizado as casas podem ter até 10 ramais.

#### • Projeto de expansão do Backbone de Telefonia do Campus de Ribeirão Preto (2005) - STATUS: FINALIZADO

o Ampliação da nova Central com 300 ramais

Em Maio de 2005 foram instaladas 13 placas de ramais analógicos na nova Central Telefônica HIPATH-4500. Com isso tivemos uma ampliação de 312 ramais. A principal finalidade destes 312 ramais foi a substituição de linhas diretas por ramais. Esta substituição teve como benefício o controle e a diminuição de custos. Tínhamos instalado no Campus Ribeirão Preto 171 linhas diretas. Fizemos a substituição de 63 linhas diretas por ramais, cancelamos 37 linhas diretas. Portanto das 171 linhas diretas, hoje temos 71 linhas diretas instaladas.

- Expansão Backbone Telefonia 2005

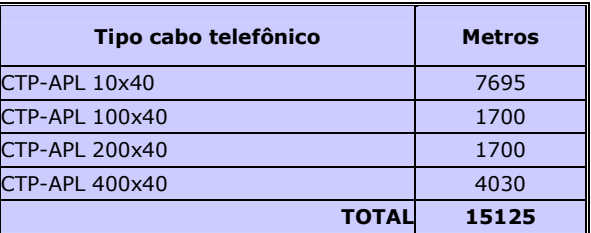

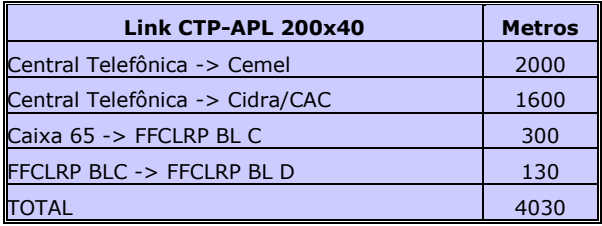

#### Tabela 28 – Expansão do Backbone de Telefonia

Em 06/2006 fizemos a ampliação do número de DDR , adquirimos da empresa Telefônica 250 novos ramais. Nrs.: 3602-0500 à 3602-0749.

- Projeto de reforma Zona T **STATUS: Perene** 
	- o Reformas emergenciais Zona T
		- -Caixa aérea Pedreira de Freitas - status: finalizado
- -Emenda subterrânea caixa 65 (PCARP) – status: finalizado
- -Emenda subterrânea caixa 70 (Telefonia) – status: finalizado
- -Reforma Zona T Região colônia Milaneza – status: finalizado
- -Reforma Emenda Subterrânea Caixa 176 – status: finalizado
- Documentação das caixas de passagem do Backbone USPNET através de levantamento topográfico e GPS ( 2003 – 2004) - STATUS: FINALIZADO
- Projeto de Segmentação e contenção de trafego das unidades no Backbone USPNET (2004) STATUS: FINALIZADO
- Interligação das Centrais Telefônicas do Campus Ribeirão Preto com do Hemocentro (2006) STATUS: FINALIZADO
	- o Instalação e configuração dos modems. Com a finalização desse projeto temos a redução do custo dos serviços de telefonia, pois poderá ser realizado ligações entre o Hemocentro e os Campi de São Carlos, Piracicaba, Bauru, São Paulo e Ribeirão Preto sem custos.
- Instalação e ativação da Unidade de Resposta Audível (URA) (2006) STATUS: FINALIZADO
	- Foi realizado pregão no Centro de Informática de São Carlos para aquisição das URA s para os Campi de São Carlos, Piracicaba e Ribeirão Preto. Tivemos a participação da Rádio USP (PCARP) na gravação das mensagens e fizemos a instalação e utilização da URA em 10/2006. A URA é ativada somente quando ocorre ausência das Telefonistas.
- Projeto Kyatera TIDIA FAPESP (2004 2006) **STATUS: EM ANDAMENTO** 
	- o Projeto físico de ligação a REDE TIDIA ao backbone USPNET do Campus de Ribeirão Preto. o Em 2006, foram feitas as ligações físicas e provavelmente 06/2007 será ativado e colocado e funcionamento.

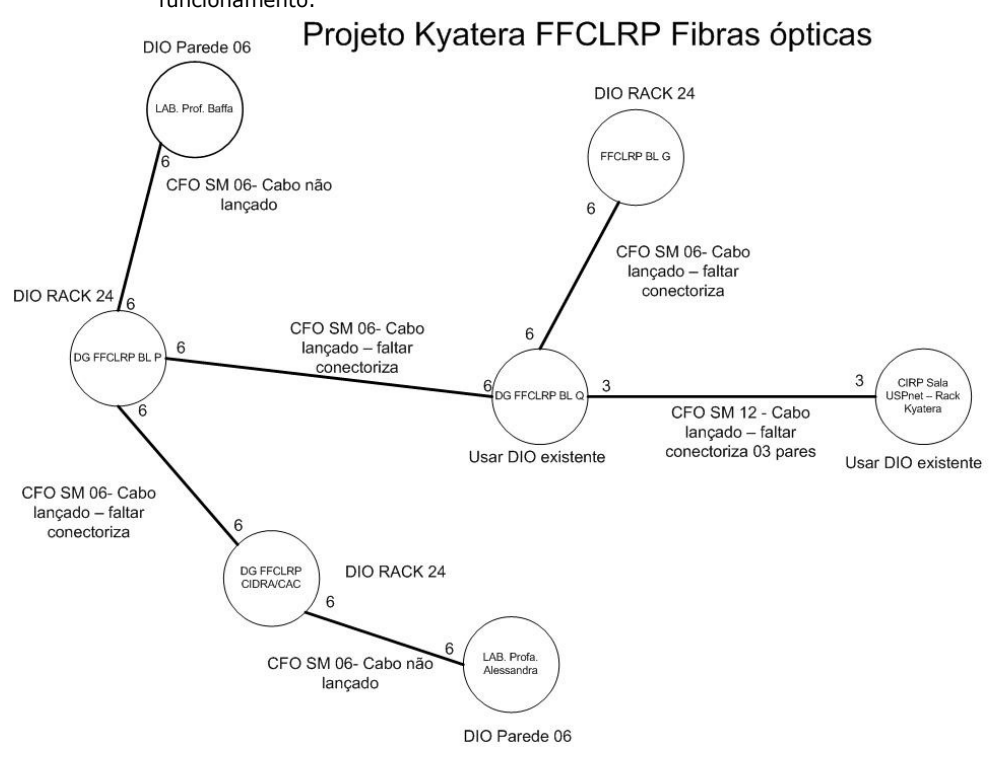

## Equipamentos utilizados no Kyatera

- 1 switch D-Link DGS-3612D 12 portas SFP L3 (para ficar no CIRP,
- receber o sinal da fibra do TIDIA-Kyatera e distribuir para os demais laboratórios).
- 2 switches D-Link DGS-1224T 24 portas UTP 10/100/1000 com duas portas SFP COMBO.(para os equipamentos do prof. Paulo Olivi)
- 9 módulos GBIC LX DEM-310GT para utilização nos switches do laboratório e no switch central do CIRP. (Cada laboratório do projeto tem uma porta COM módulo SFP embutido no switch central já disponível).
- 10 cordões óticos duplex monomodo para ligar o switch central aos links para os laboratórios e os switches do prof. Paulo Olivi.
- Conexão Via Wireless com os Núcleos de Saúde e Família (NSF) da FMRP (2006 2007)- STATUS: Parcialmente finalizado / EM ANDAMENTO
	- o Este projeto terá a parceria: CIRP, FMRP e PCARP. Inicialmente será interligado o NSF da Rua Cuiabá à rede USPNet utilizando a tecnologia Wireless.

08/02/2008

- o Como informação técnica, instalamos uma antena OMINI direcional de 15 DBI no Prédio do CEMEL,que fará a conexão com o backbone USPnet e com os Núcleos de Família e Saúde da FMRP (NSF 3, 4, e 5) . O sistema proposto torna-se viável sob o ponto de vista custo/benefício, permitindo a extensão do backbone USPnet para fora do campus sem a necessidade de contratação de serviços de terceiros.
- o Em 2007 com a ativação do sistema de fibra óptico nos CSE, visando diminuir a distância e interferência da conexão dos NSF a USPnet, foram instalados 02 hot spots outdoor um no CSE Cuiabá e outro no CSE Vila Lobato, possibilitando o redirecionamento das conexões para os novos hot-spots. A segurança na conexão Wireless foi melhorada com a utilização de criptografia no enlace wireless. O projeto teve a participação da FMRP.
- Ligação por fibra Óptica dos Centra Saúde Escola FMRP (Projeto antigo 1996) STATUS: FINALIZADO (01/2007).
	- Este projeto consiste em fazer a interligação dos Centros Saúde e Escola Cuiabá, Dom Pedro, Vila Lobato, Vila Tibério e HCRP-UE, através de via fibra óptica utilizando os postes da Companhia Paulista de Força e Luz (CPFL) com a Rede USPnet.
	- o Essas conexões consistem na confecção de um projeto envolvendo autorização para utilização dos postes da CPFL, compra dos materiais e execução dos serviços. Como informação técnica, serão utilizados 20km de cabo óptico.
	- o Com a implantação deste projeto estamos viabilizando a redução de custos deixando de contratar links externos com operadoras de telefonia. Estamos beneficiando os usuários e a comunidade que utilizam e integram serviços dos Centros de Saúde, Unidade de Emergência, Hospital das Clínicas (HCRP) e Faculdade de Medicina (FMRP).
- Ligação da Rede de Dados e Telefonia no novo prédio "Saúde Mental da FMRP"(2004). STATUS: FINALIZADO
	- o Para a ligação da rede de dados do novo prédio do "Emboaba" Saúde Mental, foram utilizados 1000 metros de fibra óptica CFOSM12, e aproximadamente 85 fusões ópticas. A ligação abrangeu a seguinte rota:

ANEXO A --» HC --» CEMEL --» EMBOABA

Para a ligação da rede de Telefonia ao novo prédio do "Emboaba" foram instalados de 100 novos ramais. Para isso foi necessário a passagem de 2000 metros de cabo telefônico CTP-APL de 200 pares do DTE até o CEMEL e 750 metros do CEMEL ao EMBOABA.

- Documentação telefonia e REDE do Campus de Ribeirão Preto (2005) STATUS: ANDAMENTO
	- o Elaboração de documentação visual do Backbone de Telefonia.
	- o Criação de banco de dados com informações técnicas da telefonia do campus de Ribeirão Preto STATUS: em andamento
	- o EM junho/2006 iniciamos o processo de documentação da REDE de Telefonia e Dados utilizando o software INGRIS: em andamento
- Interligação das Centrais telefônicas dos campi da USP utilizando Tecnologia VOIP (2005) STATUS: FINALIZADO
- Instalação de Telefones IP´S (2005 2007)– STATUS: FINALIZADO
	- o Fizemos a instalação de uma placa de interligação, com isso poderemos instalar até 30 telefones ip´s. Ficamos reduzidos a esse número pois estamos aguardando a atualização da versão de software da Central Telefônica.
	- o Inicialmente instalamos um telefone ip na Seção de Informática dos seguintes locais : CIRP, FFCLRP, FEARP, PCARP, FORP, FCFRP, EERP, FMRP);
	- Em 2007 finalizamos a instalação de 122 telefones IPs. Podemos instalar mais 122 telefones (a placa VOIP na Central, possuí capacidade para 240 telefones ips.

## • PURE – Wireless(2005) – STATUS: FINALIZADO

- o Coleta de dados de relógio de energia elétrica das Unidades do campus de Ribeirão Preto utilizando a rede Wireless.
- o Instalação de 15 antenas externas nos relógios de energia elétrica
- o Instalação e configuração de 15 Access Point.
- o Instalação do servidor para coleta dos dados dos relógios de energia elétrica.
- Instalação de dois quiosques com 04 computadores/monitores no Refeitório Central e na Biblioteca Central para que os usuários acessem os recursos da internet . Em 2008 faremos as instalações de novos quiosques (2006- 2008) – STATUS: EM ANDAMENTO

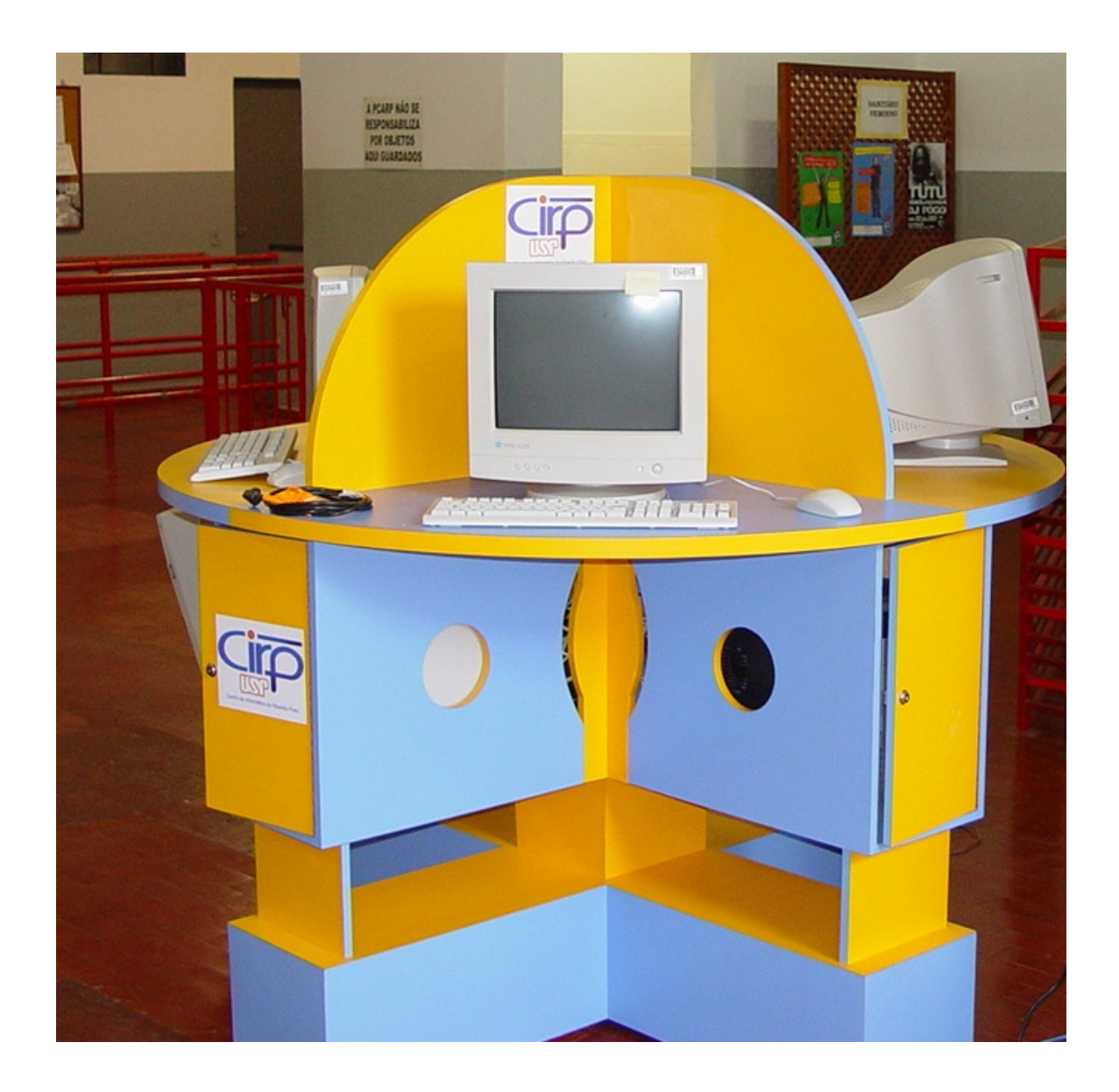

Prédio Novo do CIRP (2007) - STATUS: EM ANDAMENTO

Início das obras em 07/2007, previsão de término 09/2008, área total de aproximadamente 800 m2. Neste prédio teremos salão de eventos, Centro de Produção Digital, salas de reuniões e outras instalações.

• Reforma e limpeza das caixas de passagem (2007) – STATUS: FINALIZADO

A primeira reforma das caixas de passagem de cabos ópticos e telefônicos ocorreu em 02 à 05/2003. No ano 2007 fizemos novamente a reforma de algumas caixas de passagem que se encontravam danificadas.

- Reforma e limpeza das caixas de passagem (2007) STATUS: FINALIZADO
- Ativação do banco de celulares (2007) STATUS: FINALIZADO
- Toda ligação feita de telefone fixo para telefone celular é feita pelo banco de celulares, pois ligações celularcelular são mais econômicas.
- Reforma e limpeza das caixas de passagem (2007) STATUS: FINALIZADO
- Criação do servidor de IPTV em parceira com o CTI (2007) STATUS: FINALIZADO

A CTI criou o iptv experimental, onde disponibilizou um site www.iptv.usp.br onde foram criados 05 canais com programação diária, além disso estão sendo disponibilizados vídeos feitos pela comunidade uspiana ou com notícias.

- Projeto para interligação do Centro de Cana-de-Açúcar do Instituto Agronômico de Campinas na USpnet através do sistema Wireless (2007) – STATUS: FINALIZADO
- Instalação dos equipamentos no Centro Cultural do Campus (2007) STATUS: FINALIZADO.

Instalação de telão de 200 polegadas, mesa e caixas de som, amplificador, câmera pan tilt e computador para transmissão de eventos via internet;

#### • Upgrade da Central Telefônica ( 2007) - STATUS: FINALIZADO

#### • Instalação do novo sistema Intragov (2007) - STATUS: FINALIZADO

- Projeto para Interligação do Bloco R da FCFRP no Backbone USPnet e Telefônico (Aguardando liberação de recurso) 2007.5.67.60.7 - **STATUS: EM ANDAMENTO**
- Projeto para Interligação da Ampliação do Bloco Didático e Laboratórios de Ensino e Pesquisa no Backbone USPnet e Telefônico 2007.5.45.22.0 - STATUS: EM ANDAMENTO
- Projeto para Interligação da Expansão do Bloco B da FEARP no Backbone USPnet e Telefônico (Aguardando liberação de recurso) 2007.5.42.81.7 - STATUS: EM ANDAMENTO
- Projeto para Interligação da Faculdade de Direito no Backbone USPnet e Telefônico (Pregão para compras de cabo óptico e telefônico efetuado) 2007.5.166.53.2 - STATUS: EM ANDAMENTO
- Projeto físico e lógico para Rede Local da Faculdade de Direito (fase atual: atualização de plantas CAD COESF e levantamento de Material) 2007.1.541.82.14 - STATUS: EM ANDAMENTO
- Projeto para Interligação da Setor de Serviço no Backbone USPnet e Telefônico (Efetuar Pregão do material) 2007.5.625.53.7 - STATUS: EM ANDAMENTO
- Novo Cabeamento Estruturado FMRP Prédio Central Farmacologia Fisiologia (Aguardando finalização do pregão para compra de material) 2007.1.1430.17.1 - STATUS: EM ANDAMENTO
- Novo sistema de cadastro de usuários Wireless/Acesso Remoto STATUS: EM ANDAMENTO
- Eliminação dos links a 10 Mbps do backbone USpnet STATUS: EM ANDAMENTO

## 15 - CONFIGURAÇÃO/SUPORTE E SEGURANÇA DE REDES

- Manutenção e configuração de roteadores e switch do backbone USPNet;
- Identificação e localização de ataques à rede USPNet do Campus de Ribeirão Preto;
- Manutenção das listas de controle de acesso (ACL´s) dos roteadores da USPNet do Campus de Ribeirão Preto;
- Manutenção e controle das faixas de IP para o Campus de Ribeirão Preto;
- Manutenção do servidor rede Wireless;
- Manutenção do Servidor de autenticação do serviço de Acesso Remoto;
- Instalação e manutenção de servidor MRTG para Backbone USPNet.

http://www.cirp.usp.br/status/mrtg.html

## 16 - APOIO ACADÊMICO

 No ano 2005 o CIRP disponibilizou Recursos para Assistência Acadêmica, os quais visam à concessão por empréstimos de equipamentos destinados ao Apoio de Docentes em Aulas, Palestras e eventos. Os recursos que foram providos são: câmera digital, vídeo conferência, tela para projeção, projetor multimídia, softwares e retro projetor.

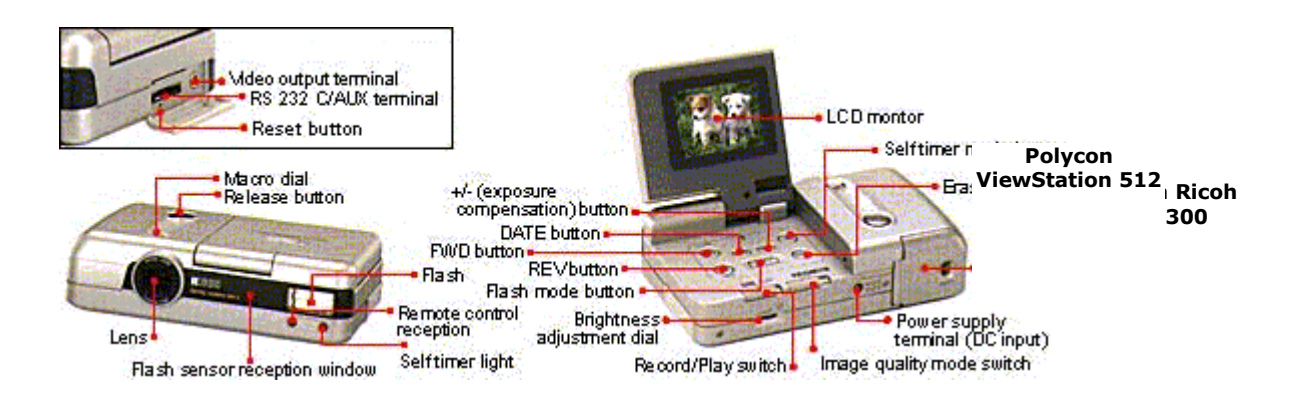

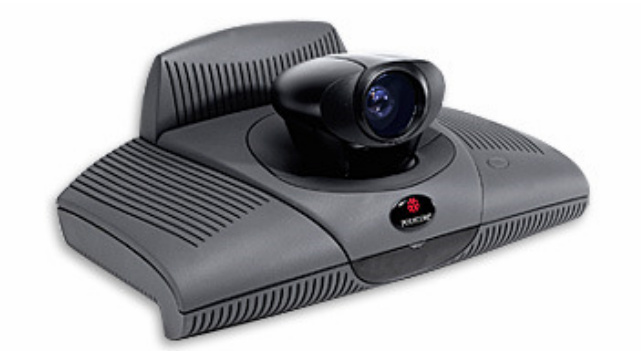

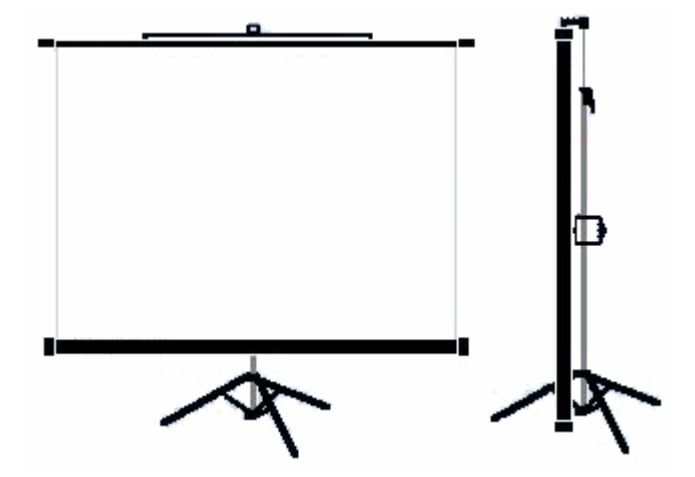

- o Fácil de transportar
- o Acompanha tripé
- o Superfície branca (LT)
- o Enrolamento automático
- o Altura variável
- o Estojo metálico revestido
- o Não necessita de instalação

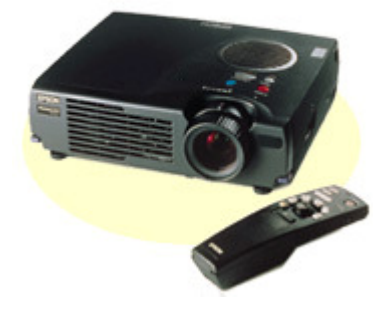

Projetor multimídia EPSON EMP 500C

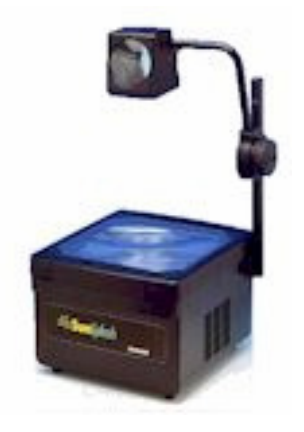

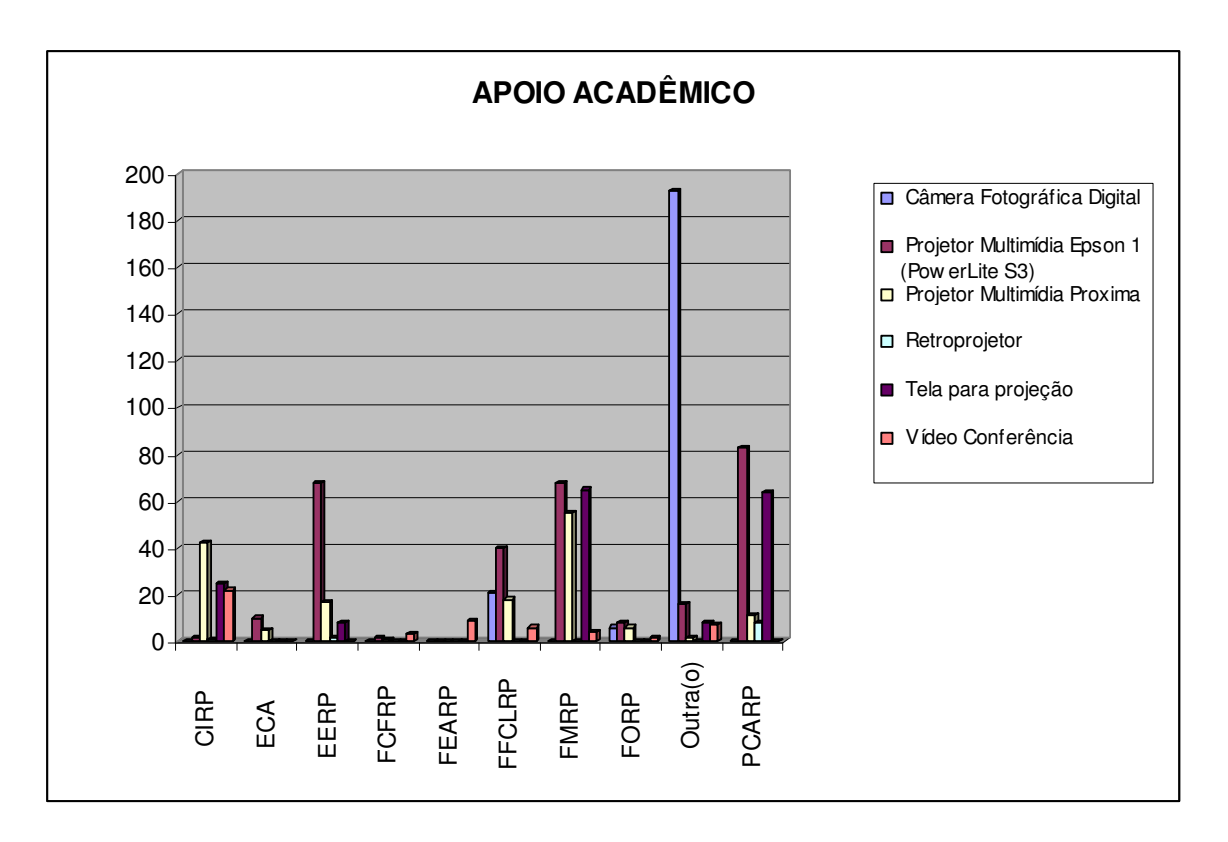

Gráfico 8 - Distribuição dos empréstimos de equipamentos para apoio acadêmico em 2007 por unidade e tipo de equipamento

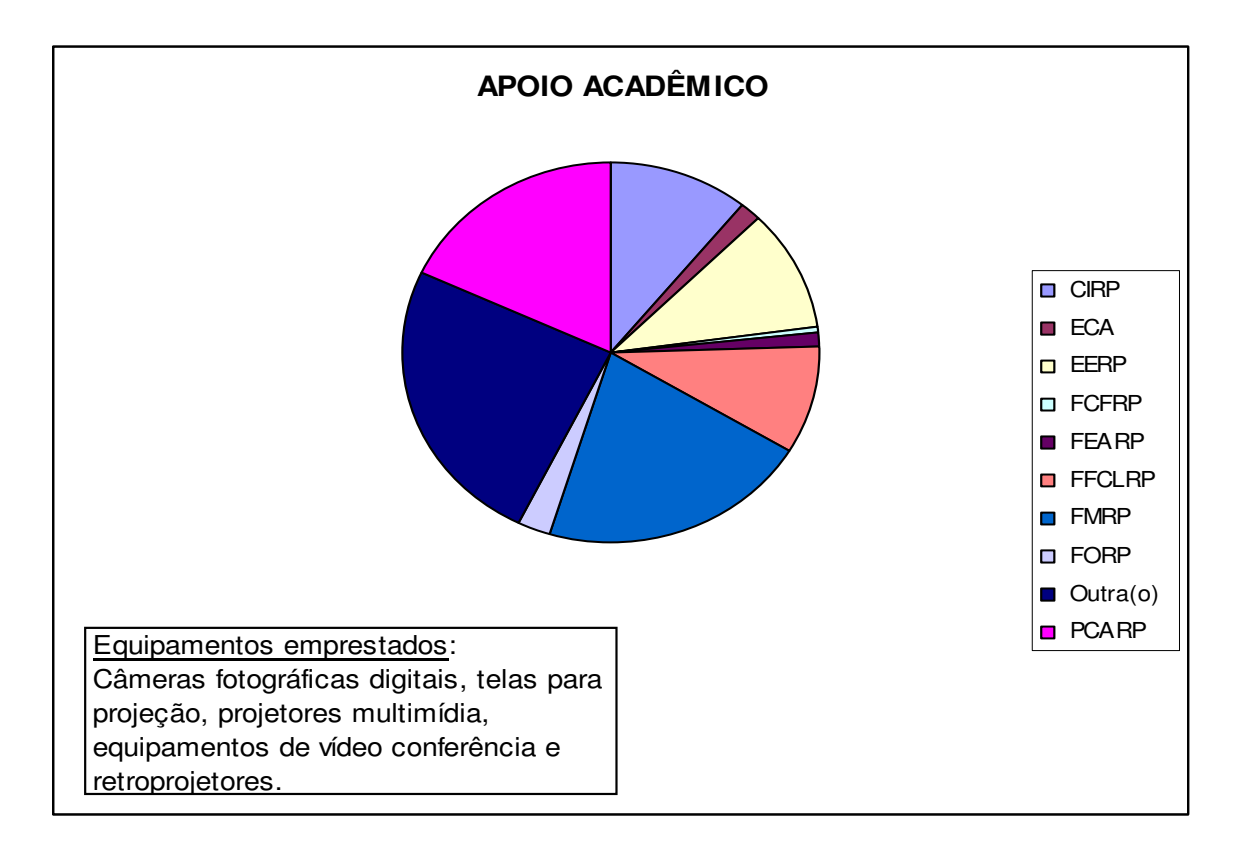

Gráfico 9 - Total de empréstimos por unidade no ano de 2007

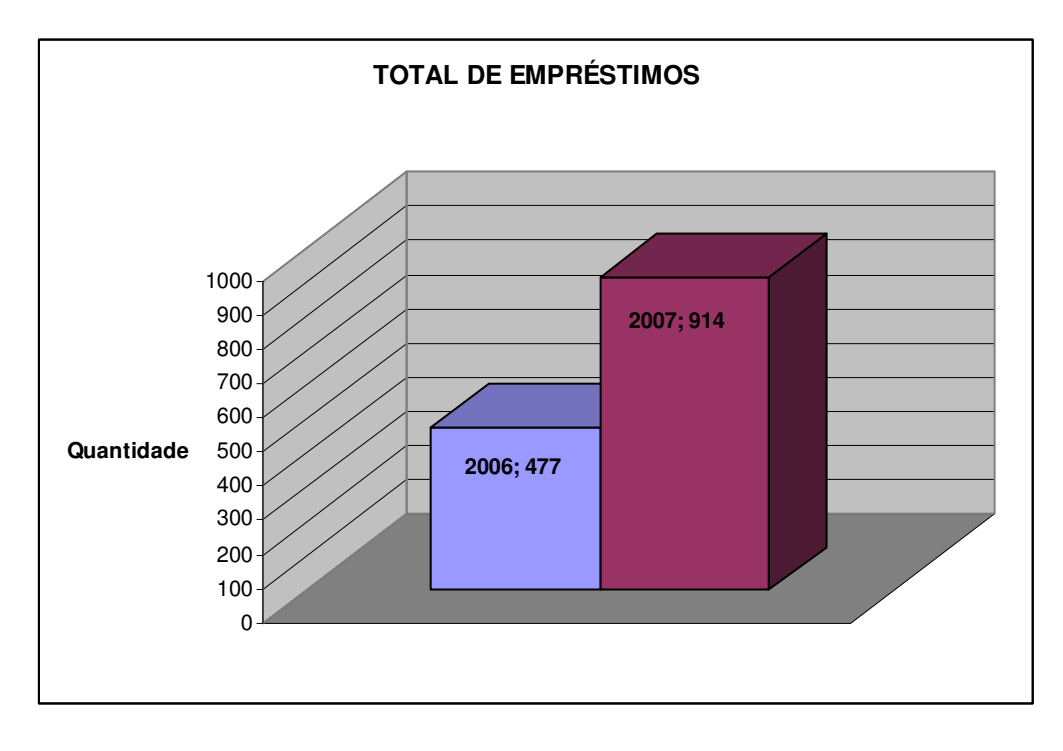

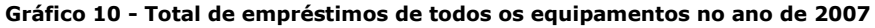

## 17 - SERVIÇO DE ACESSO REMOTO E WIRELESS (USPnet Sem Fio)

- Serviço de acesso remoto conta com 60 linhas digitais proporcionando ao usuário uma conexão à Internet.
- Em 06/2006 fizemos a integração do cadastramento dos usuários do acesso remoto com o wireless (USPnet Sem Fio). Portanto usuários que estão cadastrados no acesso remoto podem acessar a rede wireless (vice-verso) com o mesmo login e senha.
- Manutenção de relatórios estatísticos incluindo gráficos sobre a utilização do sistema, ligados diretamente ao banco de dados através de páginas Web no formato ASP (Active Server Pages) fornecendo informações atualizadas e on-line.
- Atendimento a usuário;

## http://www.cirp.usp.br/servicos.html

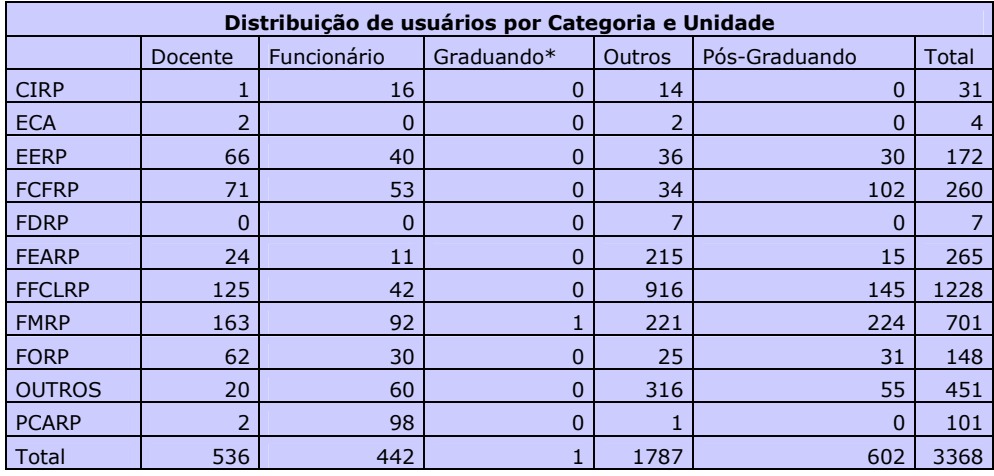

Tabela 29 - Distribuição de usuários por categoria e unidade – Acesso remoto e Wireless

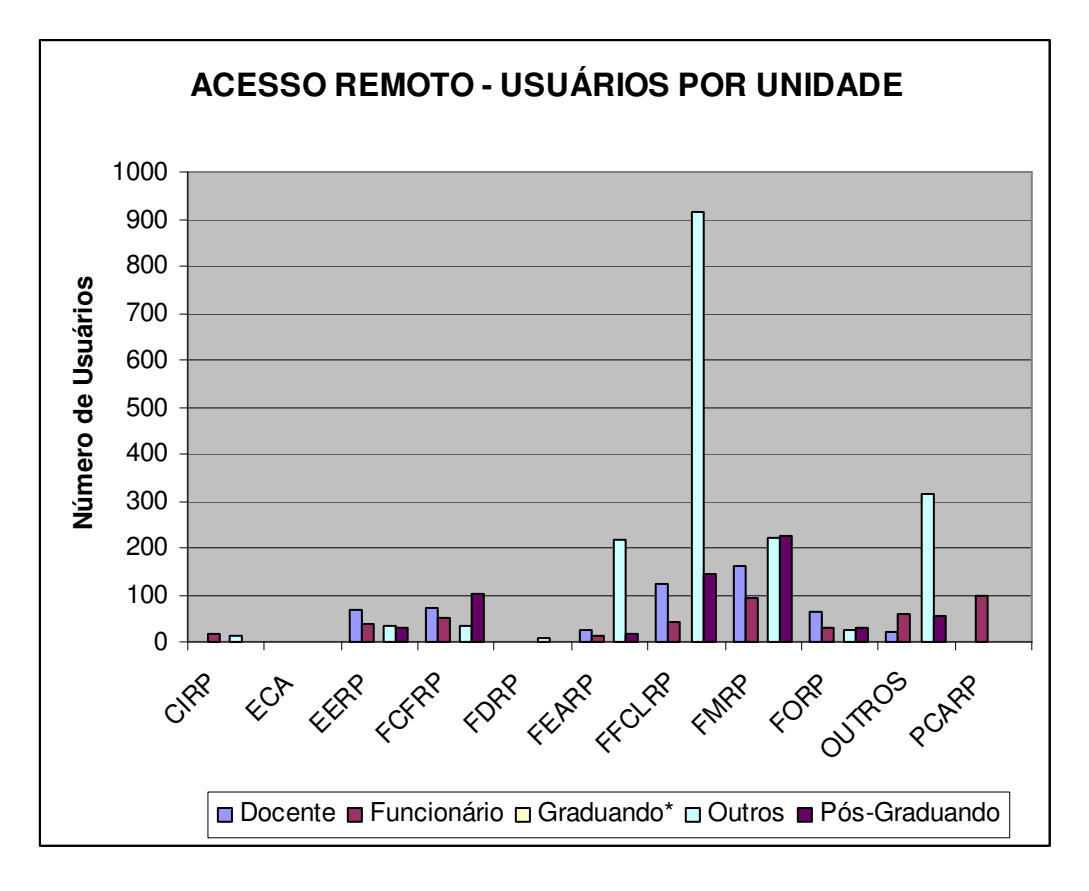

Gráfico 11 - Distribuição de usuários por categoria e unidade

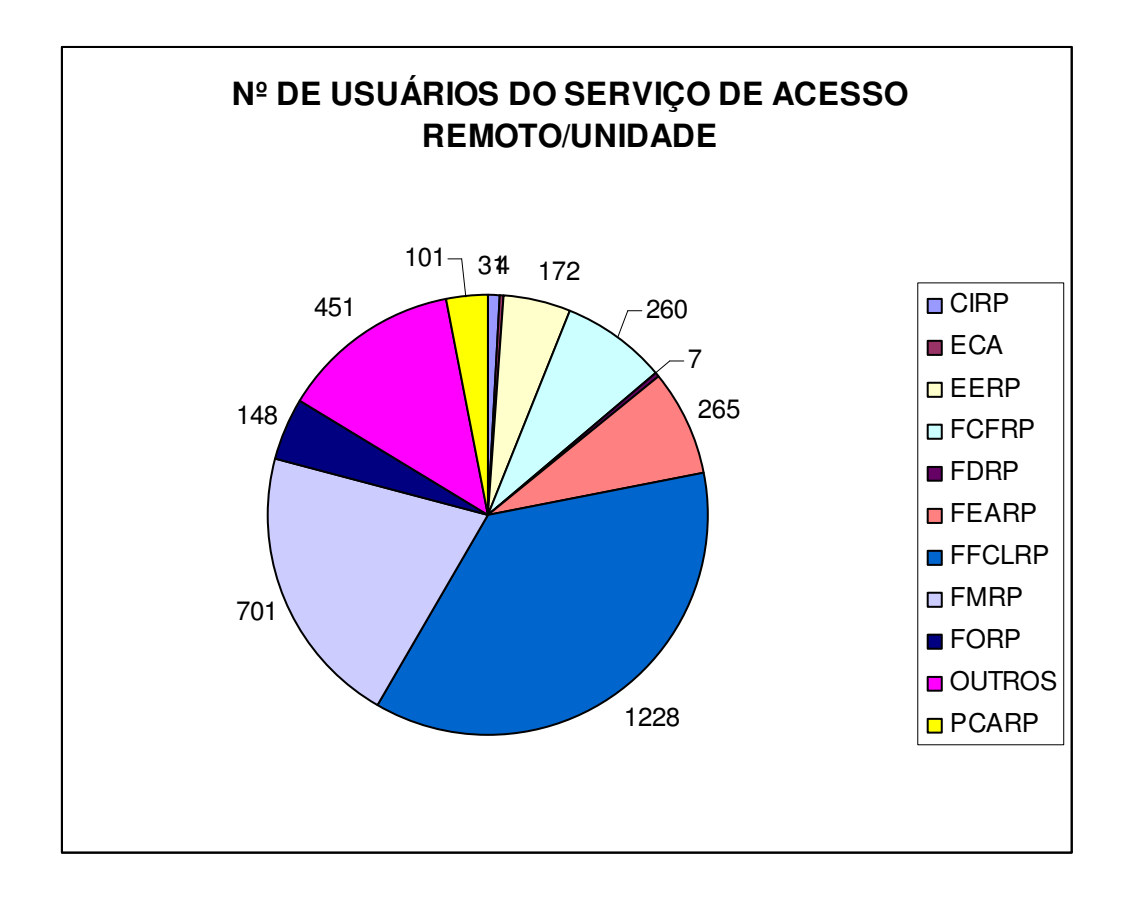

Gráfico 12 - Distribuição de usuários do Serviço de Acesso Remoto e Wireless por Unidade

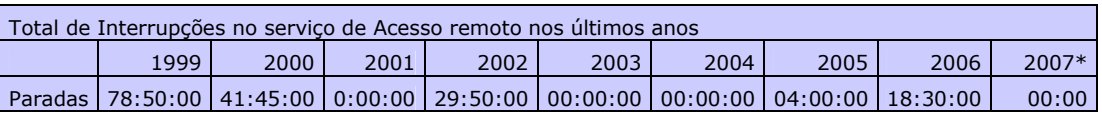

#### Tabela 30 - Evolução do tempo acumulado das paradas do Serviço de Acesso Remoto do CIRP

\* Não houve paradas no acesso remoto /wireless, apenas houve paradas na rede USPnet que não foram computadas no acesso wireless/remoto no ano de 2007.

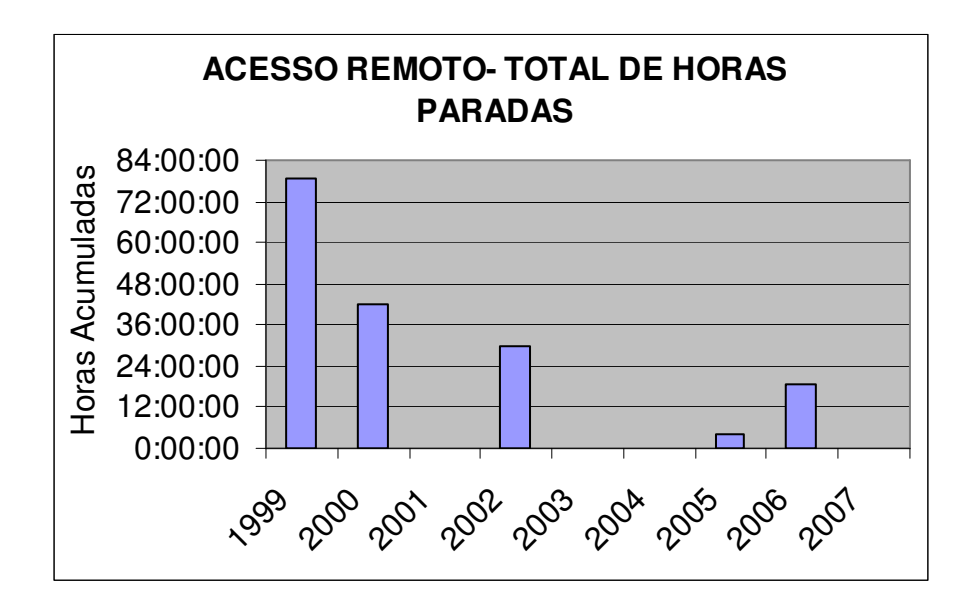

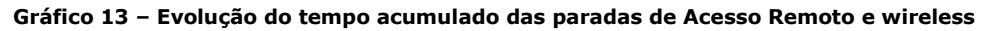

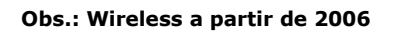

| Acesso Domínio        | <b>JAN</b> | <b>FEV</b> | <b>MAR</b> | <b>ABR</b> | <b>MAI</b> | <b>JUN</b> | JUI   | <b>AGO</b> | <b>SET</b> | <b>OUT</b> | <b>NOV</b> | <b>DEZ</b> |
|-----------------------|------------|------------|------------|------------|------------|------------|-------|------------|------------|------------|------------|------------|
| <b>Total Wireless</b> | 10093      | 6992       | 10468      | 11032      | 11260      | 2412       | 10259 | 17338      | 18276      | 22192      | 21479      | 15738      |
| @cirp.usp.br          | 6270       | 3855       | 6197       | 6665       | 7022       | 7479       | 5637  | 10412      | 10392      | 13035      | 13112      | 9025       |
| @dialup.usp.br        | 3481       | 2840       | 3791       | 3848       | 3520       | 4200       | 4366  | 6295       | 7424       | 8583       | 7895       | 6427       |
| @sc.usp.br            |            | 13         | 16         | 17         |            |            |       |            |            |            |            |            |
| @semfio.ciagri.usp.br |            |            | 9          |            |            |            |       |            |            | 14         | 5          |            |
| @proaluno.usp.br      | 330        | 217        | 466        | 494        | 706        | 732        | 252   | 623        | 444        | 533        | 463        | 280        |

Tabela 31 – Quantidade de autenticações no sistema wireless do Campus Ribeirão Preto - 2007

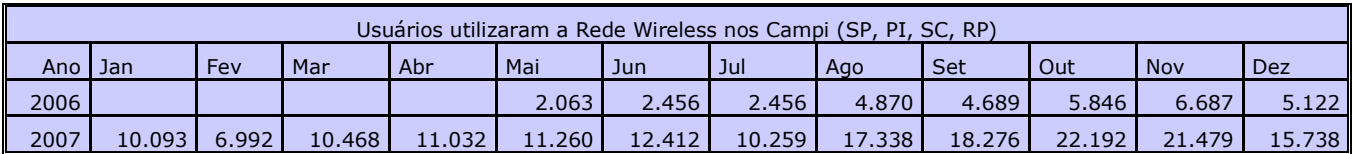

Tabela 32 – Utilização da Rede Wireless (USPnet Sem Fio) nos Campi

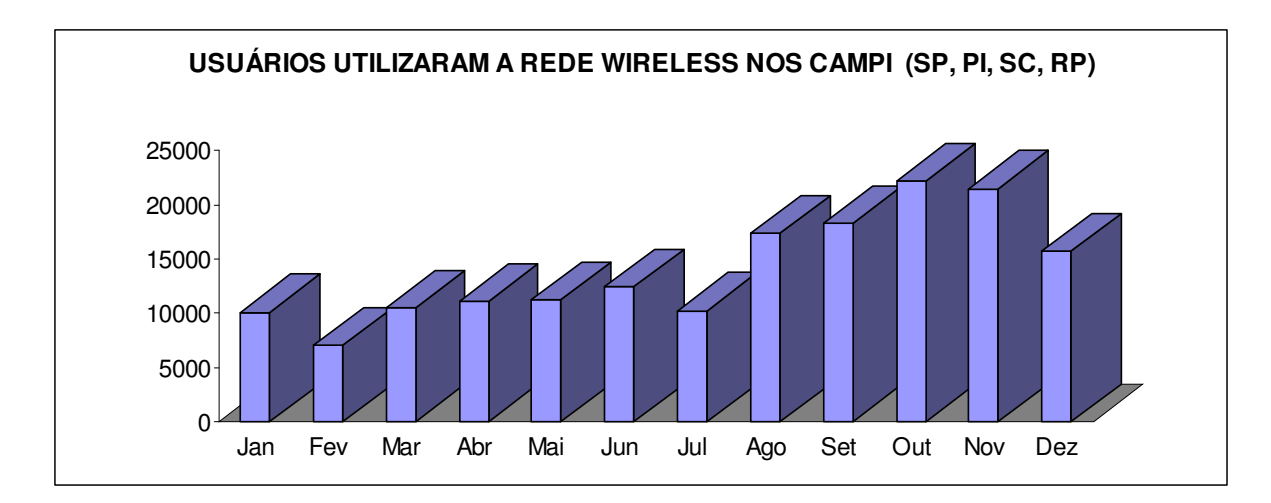

Gráfico 14 - Utilização da Rede Wireless (USPnet Sem Fio) nos Campi -2007

## 18 - VIDEOCONFERÊNCIAS

- Fevereiro
- Abril
- Maio
- Junho
- Julho
	- o Renato Tinos (05/07) o Clélia Camargo Cardoso (06/07)
- Agosto
	- o Antonio Mesquita Neto (01/08)
	- o Draulio Barros Araujo (03/08)
	- o Clélia Camargo Cardoso (10/08)
	- o Antonio Mesquita Neto (15/08)
	- o Draulio Barros Araujo (16/08)<br>o Flavia Oliveira do Prado (16/08
	- Flavia Oliveira do Prado (16/08)
	- o Clever Ricardo Guareis de Farias (17/08)
	- o Antonio Mesquita Neto (22/08)
	- o Flavia Oliveira do Prado (29/08)
- Setembro
	- o Profa. Dra. Geciane Porto (05/09)
	- o Profa. Dra. Geciane Porto (12/09)
	- o Silmara Aparecida Milori Corona (13/09)
	- o Silmara Aparecida Milori Corona (13/09)

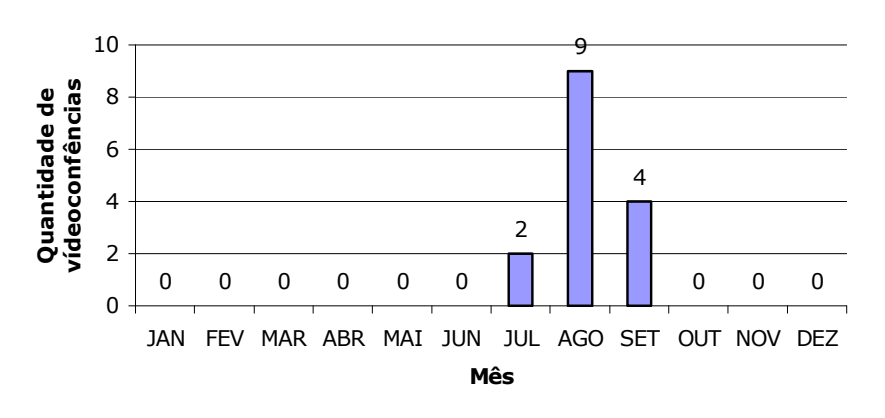

# **VIDEOCONFÊRENCIAS**

Gráfico 15 - Número de eventos envolvendo os recursos de vídeoconferências, realizados no ano de 2007

# **VIDEOCONFÊRENCIAS**

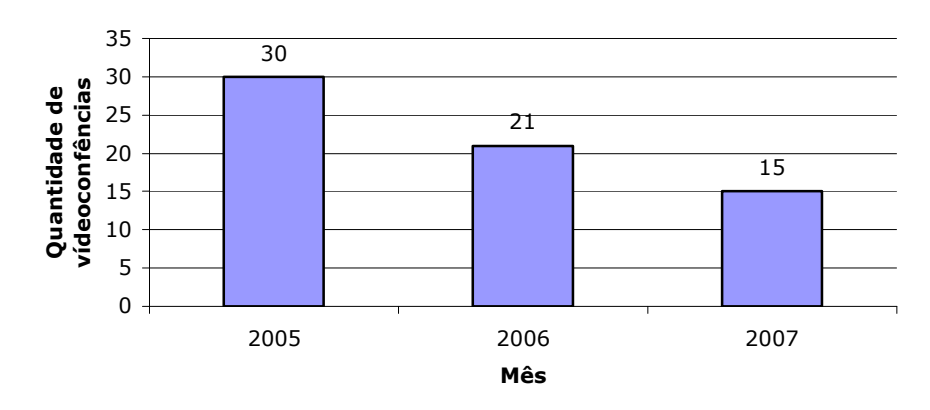

#### Gráfico 16 - Número de eventos envolvendo os recursos de vídeoconferências, realizados no ano de 2005/2006/2007

#### 19 - ATIVIDADES ESPECIAIS, PARTICIPAÇÃO EM PROJETO, BANCAS DE CONCURSO

- Participação na Comissão organizadora do VI GEINFO -Clélia Camargo Cardoso;
- 6º. GEFIM- Carlos E. Herculano e Lucimary Kamei;
- 4º. GESEC Vânia AP. da Silva;
- Participação elaboração relatórios GESpública setembro/2007- Carlos E. Herculano, Vânia AP. Silva, Roseane E. Forni, Claudia H. B. Lencioni, Clélia C. Cardoso e Luiz. H. Coletto;
- Participação na Comissão do Processo Seletivo Centralizado R.P Carlos E. Herculano e Lucimary Kamei; • Participação da reunião sobre Capacitação e Treinamento da CTI – Clélia C. Cardoso;
- Comissão de Implantação da Gestão de Identidade e Senha Única Cle´lia C. Cardoso;
- Entrevista à Rádio USP em 30/07/2007 sobre lojas virtuais e compras Clélia Camargo Cardoso;
- Entrevista SBT sobre profissões em 01/08/07- Clélia Camargo Cardoso;
- Entrevista a EPTV Ribeirão (parceira da rede Globo) sobre IPTV em 08/2007 Claudia H. B. Lencioni;
- Entrevista a Rádio USP sobre IPTV em 10/2007 Claudia H. B. Lencioni;
- Entrevista ao Jornal da USP sobre IPTV em 09/2007 Claudia H. B. Lencioni;
- Entrevista a Rádio UNAERP sobre IPTV em 29/09/2007 Claudia H. B. Lencioni;

#### 20 - ANEXO CURSOS E PALESTRAS REALIZADOS PELO PESSOAL DO CIRP

- Minicurso Postfix (Luiz Henrique Coletto ), Minicurso Antivírus, Minicurso Antispam, AJAX- André L. Fortunato)
- 1º Workshop de Computação de Alto Desempenho Ali Faiez Taha
- Firewall e Iptables André Fortunato
- Softcorp Day Túlio Calixto
- Delphi ( vaga de cortesia) Túlio Calixto
- J2SE (pela web) Túlio Calixto
- Moodle (FEARP sem custo Clélia C. Cardoso
- 09 a 13 de Julho de 2007 São Carlos SP http://alvorada.ifsc.usp.br/ Ali Faiez Taha
- Fundamentals of Incident Handling CERT.BR Ali Faiez Taha
- Palestra sobre Software Livre organizada pelo HC Clélia C. Cardoso
- Treinamento Servidor Symantec 11 no CCE Túlio Calixto
- Gestão de Projetos nos dia 28/02 e 01/03 CCE Rubens Rodrigo Diniz
- Curso de cabeamento estruturado CTI Adelino D. Conacci, Alexandre Magno , Heber G. X. Castro e Osvaldo Apolinario
- Tecnologia da Informação PECE Rubens R. Diniz, Claudia H. B. Lencioni e Clélia C. Cardoso.
- Treinamento plataforma IPTV Rubens R. Diniz
- Curso Dlink Adelino D. Conacci / Rubens R. Diniz
- Curso MS Project Rubens R. Diniz
- Curso Eletricista Predial Júlio C. Estevam
- Curso de Jardinagem Júlio C. Estevam
- Curso Arquivos Lucimary Kamei e Vânia Ap. Silva
- Curso de Formação de pregoeiros Lucimary Kamei e Carlos E. Herculano
- Curso de Gestão de Documentos Vânia AP. Silva
- Curso de Java Wagner Peripato
- Dominando Ajax Luiz Henrique Coletto
- Manutenção de Notebooks Edvar Silva Carvalho